# Package 'ggmap'

August 29, 2016

<span id="page-0-0"></span>Version 2.6.1

Title Spatial Visualization with ggplot2

Description A collection of functions to visualize spatial data and models on top of static maps from various online sources (e.g Google Maps and Stamen Maps). It includes tools common to those tasks, including functions for geolocation and routing.

URL <https://github.com/dkahle/ggmap>

BugReports <https://github.com/dkahle/ggmap/issues>

**Depends** R  $(>= 2.14.0)$ , ggplot2  $(>= 2.0.0)$ 

Imports proto, RgoogleMaps, png, plyr, reshape2, rjson, mapproj, jpeg, geosphere, digest, scales

Suggests MASS, stringr, hexbin, dplyr

License GPL-2

LazyData true

RoxygenNote 5.0.1

NeedsCompilation no

Author David Kahle [aut, cre], Hadley Wickham [aut]

Maintainer David Kahle <david.kahle@gmail.com>

Repository CRAN

Date/Publication 2016-01-23 00:37:27

# R topics documented:

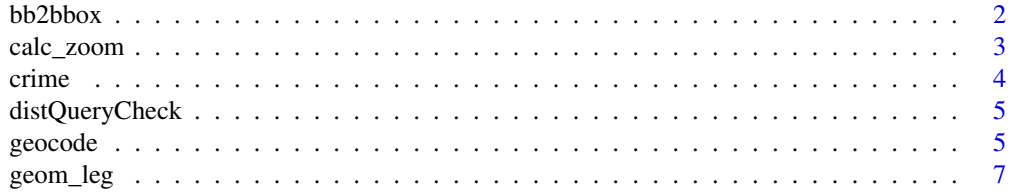

<span id="page-1-0"></span>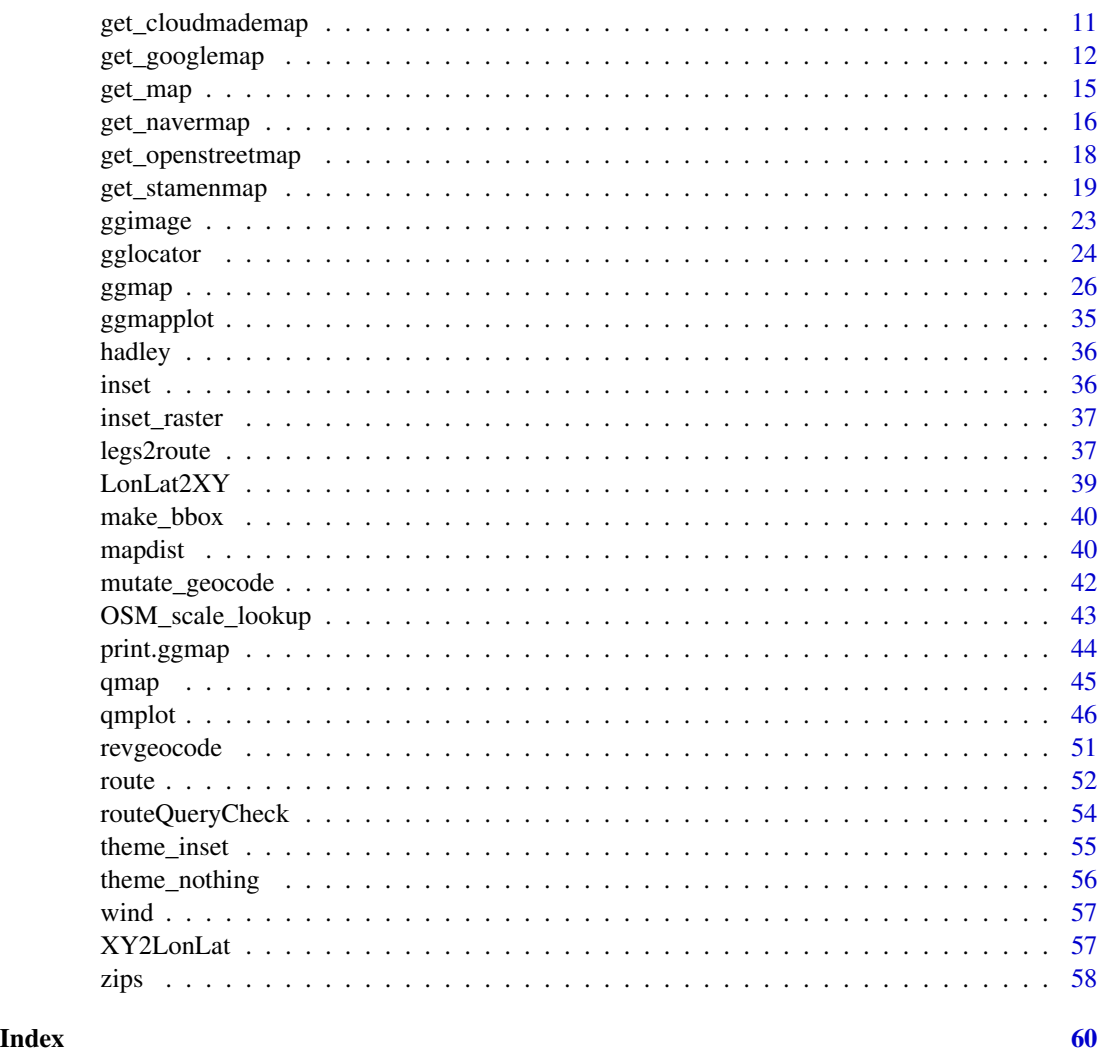

<span id="page-1-1"></span>bb2bbox *Convert a bb specification to a bbox specification*

# Description

In ggmap, all maps (class ggmap) have the bb attribute, a data frame bounding box specification in terms of the bottom left and top right points of the spatial extent. This function converts this specification to a named double vector (with names left, bottom, right, top) specification that is used in some querying functions (e.g. get\_stamenmap).

# Usage

bb2bbox(bb)

# <span id="page-2-0"></span>calc\_zoom 3

#### Arguments

bb a bounding box in bb format (see examples)

#### Value

a bounding box in bbox format (see examples)

#### Author(s)

David Kahle<br/><br/>d.kahle@gmail.com>

# Examples

## Not run: cut down on R CMD check time # grab a center/zoom map and compute its bounding box gc <- geocode("white house, washington dc") map <- get\_map(gc) (bb <- attr(map, "bb")) (bbox <- bb2bbox(bb)) # use the bounding box to get a stamen map stamMap <- get\_stamenmap(bbox) ggmap(map) + geom\_point(  $aes(x = lon, y = lat),$ data =  $gc$ , colour = "red", size =  $3$ ) ggmap(stamMap) + geom\_point(  $aes(x = lon, y = lat)$ , data =  $gc$ , colour = "red", size =  $3$ )

## End(Not run)

<span id="page-3-0"></span>calc\_zoom can calculate a zoom based on either (1) a data frame with longitude and latitude variables, (2) a longitude range and latitude range, or (3) a bounding box (bbox specifcation). The specification for (1) is identical to that of most R functions, for (2) simply put in a longitude range into lon and a latitude range into lat, and for (3) put the bounding box in for the lon argument.

#### Usage

calc\_zoom(lon, lat, data, adjust =  $0, f = 0.05$ )

#### Arguments

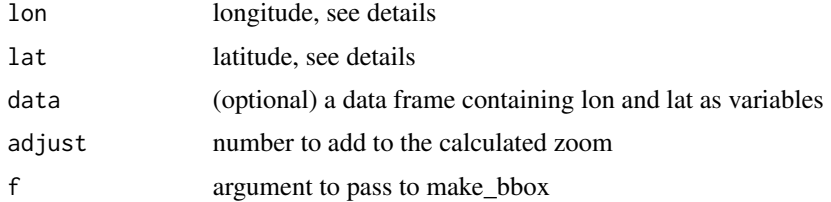

# See Also

[make\\_bbox](#page-39-1), [bb2bbox](#page-1-1)

#### Examples

```
# From data
calc_zoom(lon, lat, wind)
# From range
lon_range <- extendrange( wind$lon )
lat_range <- extendrange( wind$lat )
calc_zoom(lon_range, lat_range)
# From bounding box
box <- make_bbox(lon, lat, data = crime)
```
crime *Crime data*

calc\_zoom(box)

#### Description

Lightly cleaned Houston crime from January 2010 to August 2010 geocoded with Google Maps

#### Author(s)

Houston Police Department, City of Houston

# <span id="page-4-0"></span>distQueryCheck 5

#### References

<http://www.houstontx.gov/police/cs/stats2.htm>

distQueryCheck *Check Google Maps Distance Matrix API query limit*

#### **Description**

Check Google Maps Distance Matrix API query limit

#### Usage

distQueryCheck()

#### Value

a data frame

# Author(s)

David Kahle<br/><br/>d.kahle@gmail.com>

# See Also

<http://code.google.com/apis/maps/documentation/distancematrix/>

#### Examples

distQueryCheck()

<span id="page-4-1"></span>geocode *Geocode*

#### Description

Geocodes a location (find latitude and longitude) using either (1) the Data Science Toolkit ([http:](http://www.datasciencetoolkit.org/about) [//www.datasciencetoolkit.org/about](http://www.datasciencetoolkit.org/about)) or (2) Google Maps. Note that when using Google you are agreeing to the Google Maps API Terms of Service at [https://developers.google.com/](https://developers.google.com/maps/terms) [maps/terms](https://developers.google.com/maps/terms).

#### Usage

```
geocode(location, output = c("latlon", "latlona", "more", "all"),
  source = c("gogle", "dsk"), messaging = FALSE, force = ifelse(source ==
  "dsk", FALSE, TRUE), sensor = FALSE, override_limit = FALSE,
 client = ", signature = ", nameType = c("long", "short"), data)
```
geocodeQueryCheck(userType = "free")

# <span id="page-5-0"></span>Arguments

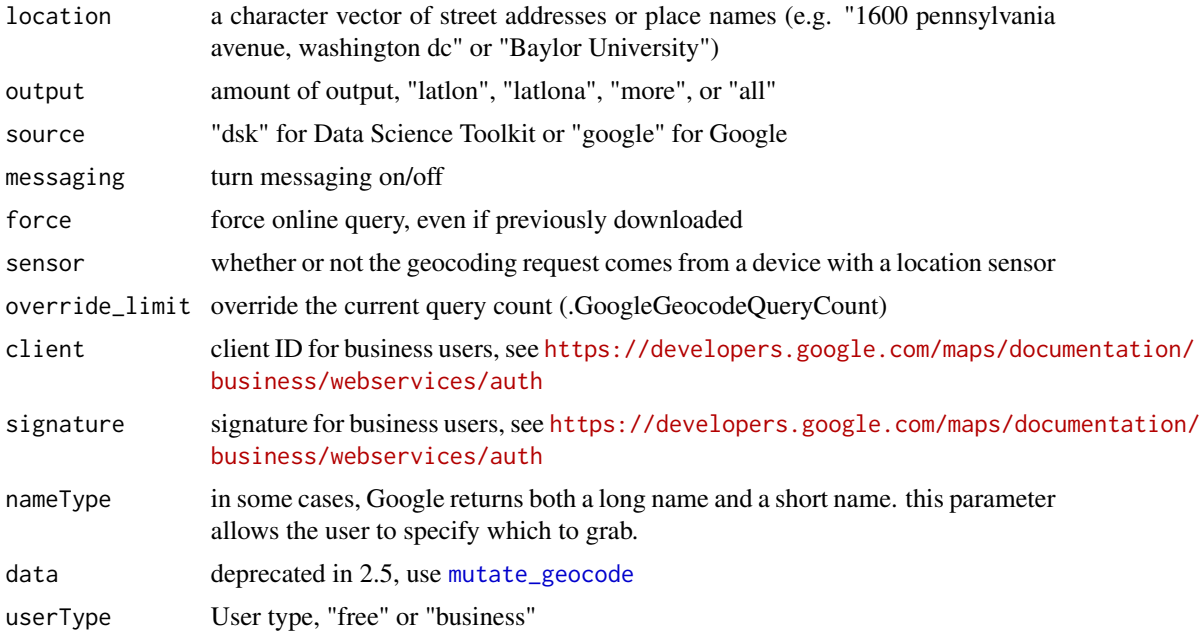

#### Details

Note that the Google Maps api limits to 2500 queries a day. Use geocodeQueryCheck to determine how many queries remain.

#### Value

If output is "latlon", "latlona", or "more", a data frame. If all, a list.

#### Author(s)

David Kahle<br/><br/>d.kahle@gmail.com>

# See Also

[mutate\\_geocode](#page-41-1), <http://code.google.com/apis/maps/documentation/geocoding/>

# Examples

## Not run: # Server response can be slow; this cuts down check time.

```
# types of input
geocode("houston texas")
geocode("baylor university") # see known issues below
geocode("1600 pennsylvania avenue, washington dc")
geocode("the white house")
geocode(c("baylor university", "salvation army waco"))
```

```
# types of output
geocode("houston texas", output = "latlona")
geocode("houston texas", output = "more")
geocode("Baylor University", output = "more")
str(geocode("Baylor University", output = "all"))
# see how many requests we have left with google
geocodeQueryCheck()
geocode("one bear place, waco, texas")
geocode("houston texas", force = TRUE)
# known issues :
# (1) source = "dsk" can't reliably geocode colloquial place names
geocode("city hall houston")
geocode("rice university")
```
## End(Not run)

<span id="page-6-1"></span>geom\_leg *Single line segments with rounded ends*

#### Description

This is ggplot2's segment with rounded ends. It's mainly included in ggmap for historical reasons.

Single line segments with rounded ends

#### Usage

```
geom_leg(mapping = NULL, data = NULL, stat = "identity",
 position = "identity", arrow = NULL, lineend = "round", na.rm = FALSE,
  show.legend = NA, inherit.aes = TRUE, ...)
geom_leg(mapping = NULL, data = NULL, stat = "identity",
 position = "identity", arrow = NULL, lineend = "round", na.rm = FALSE,
  show.legend = NA, inherit.aes = TRUE, ...)
```
# <span id="page-7-0"></span>Arguments

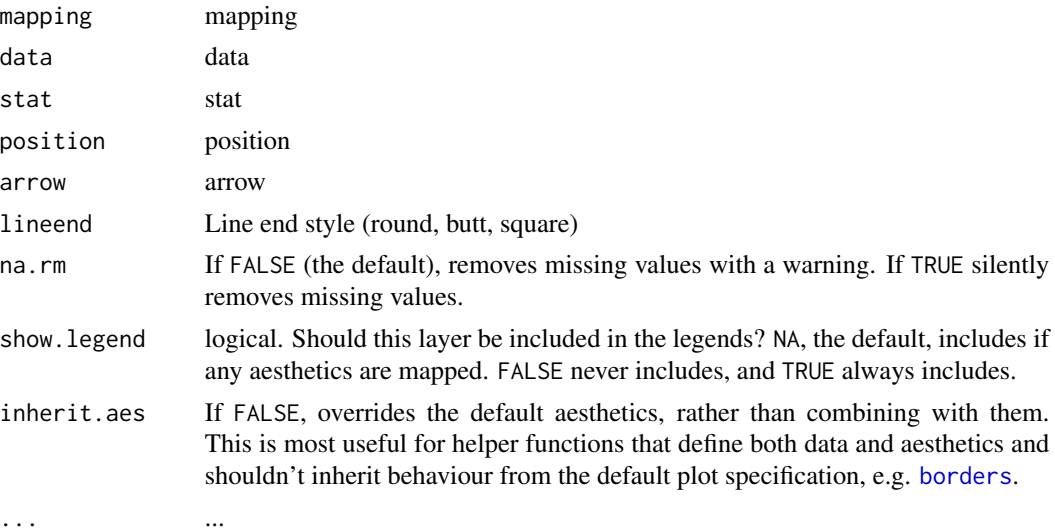

#### Details

only intended for use in ggmaps package. only designed for mercator projection. only intended for use in ggmaps package. only designed for mercator projection.

# See Also

geom\_segment in ggplot2, inspired by <http://spatialanalysis.co.uk/2012/02/great-maps-ggplot2/>, [route](#page-51-1)

geom\_segment in ggplot2, inspired by <http://spatialanalysis.co.uk/2012/02/great-maps-ggplot2/>, [route](#page-51-1)

# Examples

## Not run: # removed for R CMD check speed map <- get\_map( location =  $c(-77.0425, 38.8925)$ , # painfully picked by hand source = "google", zoom = 14, maptype = "satellite"  $\lambda$ ggmap(map) (legs\_df <- route( "the white house, dc", "lincoln memorial washington dc", alternatives = TRUE ))  $ggplot(data = legs_df) +$ 

#### geom\_leg 9

```
geom_leg(aes(
   x = startLon, xend = endLon,
   y = startLat, yend = endLat
  )) +
  coord_map()
ggplot(data = legs_df) +geom_leg(aes(
   x = startLon, xend = endLon,
   y = startLat, yend = endLat,
   color = route
  )) +
  coord_map()
ggmap(map) +
  geom_leg(
   aes(
     x = startLon, xend = endLon,
     y = startLat, yend = endLat
   ),
   data = legs_df, color = "red"
  \lambda# adding a color aesthetic errors because of a base-layer problem
# ggmap(map) +
# geom_leg(
# aes(
# x = startLon, xend = endLon,
# y = startLat, yend = endLat,
# \qquad color = route<br># \qquad \qquad\rightarrow# )
# this is probably the easiest hack to fix it
ggplot(data = legs_df) +
  inset_ggmap(map) +
  geom_leg(
   aes(
     x = startLon, xend = endLon,
     y = startLat, yend = endLat,
     color = route
   ),
   data = legs_df
  ) +
  coord_map()
## End(Not run)
## Not run: # removed for R CMD check speed
```

```
map <- get_map(
 location = c(-77.0425, 38.8925), # painfully picked by hand
 source = "google", zoom = 14, maptype = "satellite"
)
ggmap(map)
(legs_df <- route(
  "the white house, dc",
 "lincoln memorial washington dc",
 alternatives = TRUE
))
ggplot(data = legs_df) +
 geom_leg(aes(
   x = startLon, xend = endLon,
   y = startLat, yend = endLat
 )) +
 coord_map()
ggplot(data = legs_df) +geom_leg(aes(
   x = startLon, xend = endLon,
   y = startLat, yend = endLat,
   color = route
 )) +
 coord_map()
ggmap(map) +
 geom_leg(
   aes(
     x = startLon, xend = endLon,
     y = startLat, yend = endLat
   ),
   data = legs_df, color = "red"
 \lambda# adding a color aesthetic errors because of a base-layer problem
# ggmap(map) +
# geom_leg(
# aes(
# x = startLon, xend = endLon,
# y = startLat, yend = endLat,
# color = route
# )
# )
# this is probably the easiest hack to fix it
ggplot(data = legs_df) +
 inset_ggmap(map) +
```
# <span id="page-10-0"></span>get\_cloudmademap 11

```
geom_leg(
   aes(
     x = startLon, xend = endLon,
     y = startLat, yend = endLat,
     color = route
   ),
   data = legs_df
 ) +
 coord_map()
## End(Not run)
```
get\_cloudmademap *Get a CloudMade map.*

# Description

get\_cloudmademap accesses a tile server for Stamen Maps and downloads/stiches map tiles/formats a map image. This function requires an api key which can be obtained for free from http://cloudmade.com/user/show (defunct?). Thousands of maptypes ("styles"), including create-your-own options, are available from http://maps.cloudmade.com/editor (defunct).

#### Usage

```
get\_cloudmademap(bbox = c(left = -95.80204, bottom = 29.38048, right =-94.92313, top = 30.14344), zoom = 10, api_key, maptype = 1,
  highres = TRUE, crop = TRUE, messaging = FALSE, urlonly = FALSE,
  filename = "ggmapTemp", color = c("color", "bw"), ...)
```
# Arguments

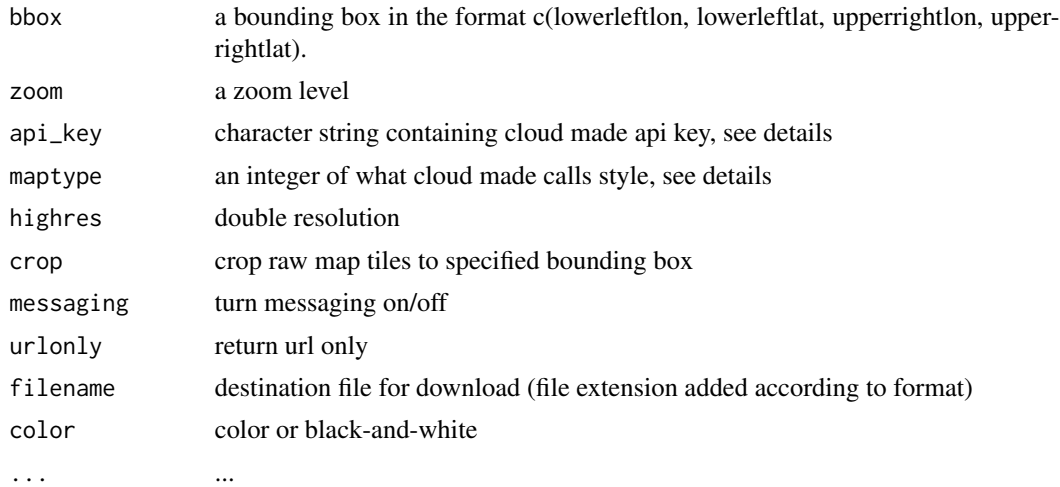

# <span id="page-11-0"></span>Value

a ggmap object (a classed raster object with a bounding box attribute)

#### Author(s)

David Kahle<br/><br/>d.kahle@gmail.com>

#### See Also

http://maps.cloudmade.com/ (defunct), [ggmap](#page-25-1)

#### Examples

```
## Not run: # in what follows, enter your own api key
api_key <- '<your api key here>'
map <- get_cloudmademap(api_key = api_key)
ggmap(map)
map <- get_cloudmademap(maptype = 997, api_key = api_key)
ggmap(map)
## End(Not run)
```
<span id="page-11-1"></span>get\_googlemap *Get a Google Map.*

#### Description

get\_googlemap accesses the Google Static Maps API version 2 to download a static map. Note that in most cases by using this function you are agreeing to the Google Maps API Terms of Service at <https://developers.google.com/maps/terms>.

#### Usage

```
get_googlemap(center = c(lon = -95.3632715, lat = 29.7632836), zoom = 10,
  size = c(640, 640), scale = 2, format = c("png8", "gif", "jpg","jpg-baseline", "png32"), maptype = c("terrain", "satellite", "roadmap",
  "hybrid"), language = "en-EN", sensor = FALSE, messaging = FALSE,
 urlonly = FALSE, filename = "ggmapTemp", color = c("color", "bw"),force = FALSE, where = tempdir(), archiving = FALSE, key = ", region,
 markers, path, visible, style, ...)
```
# Arguments

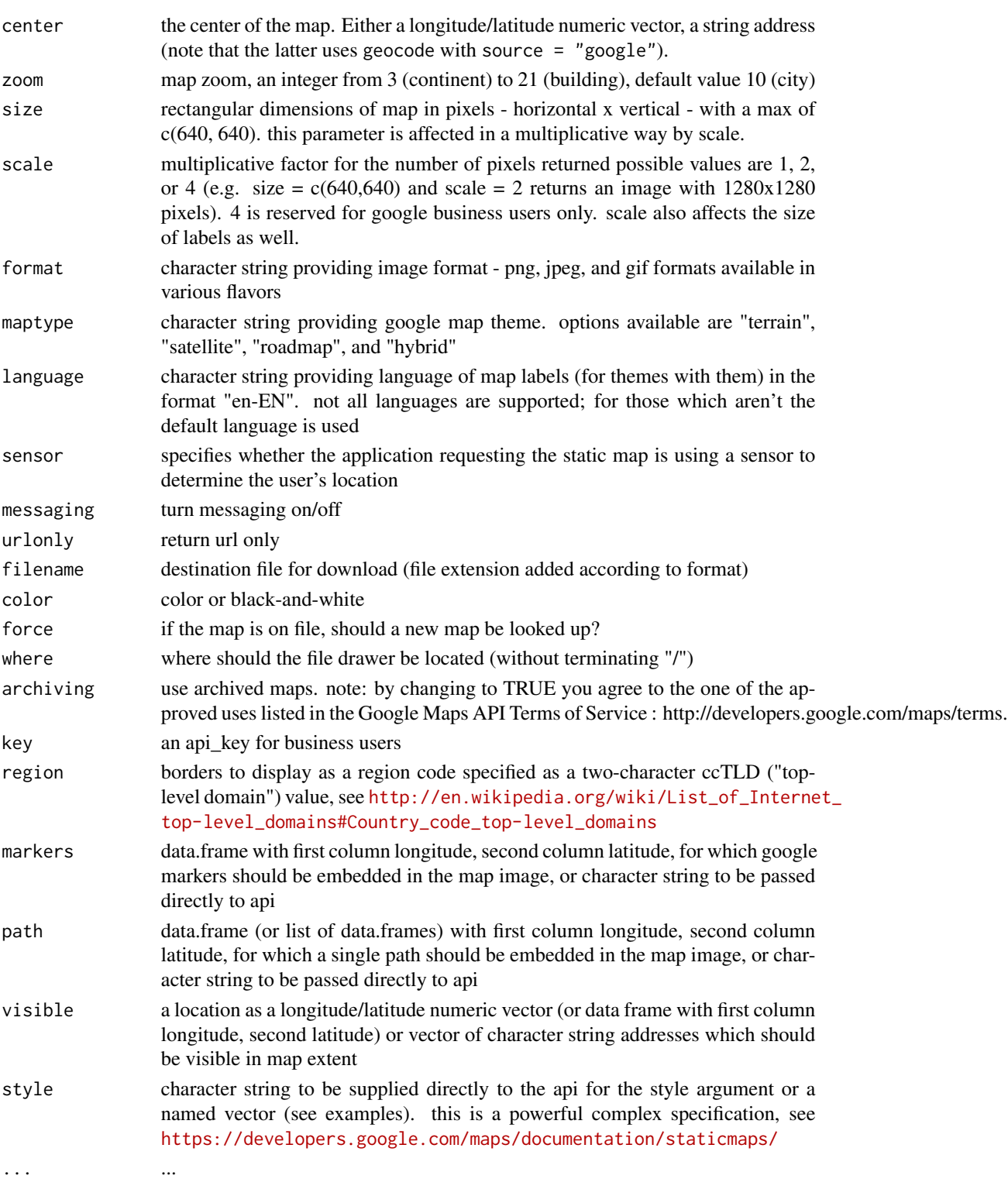

#### <span id="page-13-0"></span>Value

a ggmap object (a classed raster object with a bounding box attribute)

#### Author(s)

David Kahle<br/><br/>d.kahle@gmail.com>

# See Also

<https://developers.google.com/maps/documentation/staticmaps/>, [ggmap](#page-25-1)

#### Examples

## Not run: # to diminish run check time

```
get_googlemap(urlonly = TRUE)
ggmap(get_googlemap())
# markers and paths are easy to access
d \leq function(x=-95.36, y=29.76, n,r,a){
 round(data.frame(
   lon = jitter(rep(x, n)), amount = a),
   lat = jitter(rep(y, n), amount = a)), digits = r)
}
df \leq -d(n=50, r=3, a=.3)map <- get_googlemap(markers = df, path = df,, scale = 2)
ggmap(map)
ggmap(map, extent = "device") +
  geom_point(aes(x = lon, y = lat), data = df, size = 3, colour = "black") +
  geom_path(aes(x = \text{lon}, y = \text{lat}), data = df)
gc <- geocode("waco, texas", source = "google")
center <- as.numeric(gc)
ggmap(get_googlemap(center = center, color = "bw", scale = 2), extent = "device")
# the scale argument can be seen in the following
# (make your graphics device as large as possible)
ggmap(get_googlemap(center, scale = 1), extent = "panel") # pixelated
ggmap(get_googlemap(center, scale = 2), extent = "panel") # fine
# archiving; note that you must meet google's terms for this condition
map <- get_googlemap(archiving = TRUE)
map <- get_googlemap()
ggmap(map)
# style
map <- get_googlemap(style = c(feature = "all", element = "labels", visibility = "off"))
```
#### <span id="page-14-0"></span>get\_map 15

ggmap(map)

```
## End(Not run)
```
<span id="page-14-1"></span>

get\_map *Grab a map.*

# Description

get\_map is a smart wrapper that queries the Google Maps, OpenStreetMap, Stamen Maps or Naver Map servers for a map.

# Usage

```
get_map(location = c(lon = -95.3632715, lat = 29.7632836), zoom = "auto",
  scale = "auto", maptype = c("terrain", "terrain-background", "satellite",
 "roadmap", "hybrid", "toner", "watercolor", "terrain-labels", "terrain-lines",
  "toner-2010", "toner-2011", "toner-background", "toner-hybrid",
  "toner-labels", "toner-lines", "toner-lite"), source = c("google", "osm",
  "stamen", "cloudmade"), force = ifelse(source == "google", TRUE, TRUE),
 messaging = FALSE, urlonly = FALSE, filename = "ggmapTemp",
  crop = TRUE, color = c("color", "bw"), language = "en-EN", api\_key)
```
# Arguments

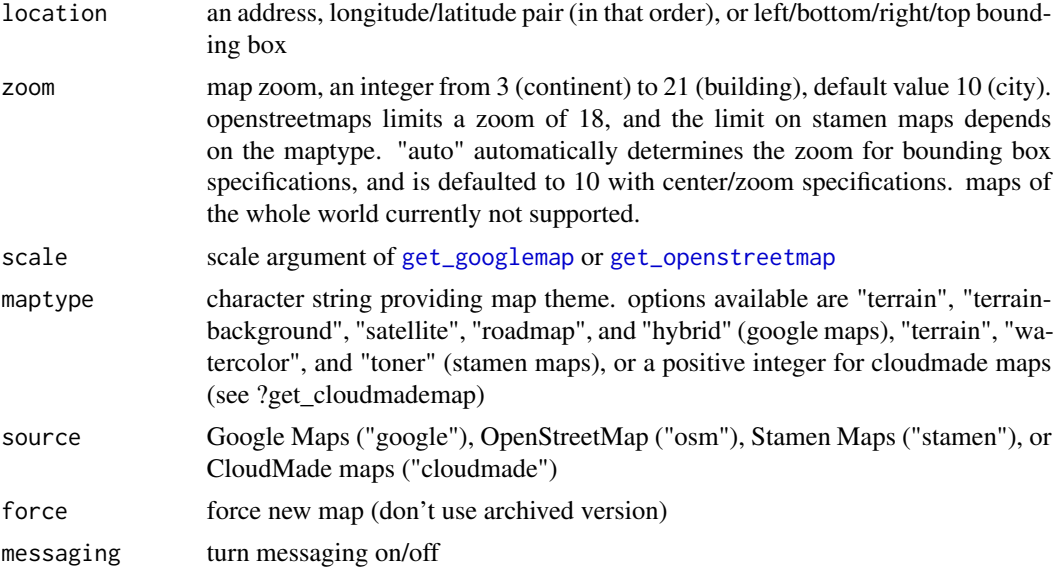

<span id="page-15-0"></span>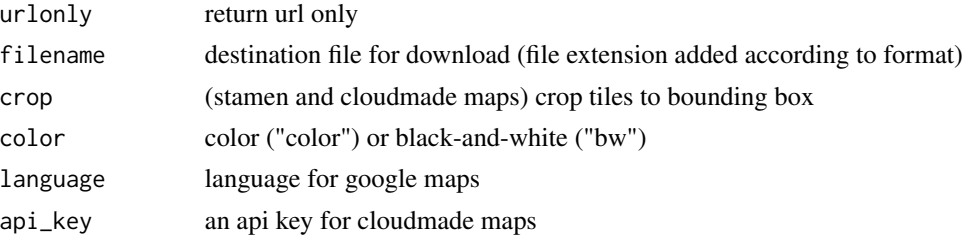

#### Value

a ggmap object (a classed raster object with a bounding box attribute)

# Author(s)

David Kahle<br/><br/>d.kahle@gmail.com>

# See Also

[ggmap](#page-25-1), [GetMap](#page-0-0) in package RgoogleMaps

#### Examples

```
map <- get_map()
map
str(map)
ggmap(map)
## Not run:
# not run by check to reduce time; also,
# osm may error due to server overload
(map <- get_map(maptype = "roadmap"))
(map <- get_map(source = "osm"))
(map <- get_map(source = "stamen", maptype = "watercolor"))
map <- get_map(location = "texas", zoom = 6, source = "stamen")
ggmap(map, fullpage = TRUE)
## End(Not run)
```
get\_navermap *Get a Naver Map*

# Description

get\_navermap accesses the Naver Static Maps API version 1.1 to download a static map. Note that in most cases by using this function you are agreeing to the Naver Maps API Terms of Service at <http://dev.naver.com/openapi/apis/map/staticmap>.

# <span id="page-16-0"></span>get\_navermap 17

#### Usage

```
get_navermap(center = c(lon = 126.9849208, lat = 37.5664519), zoom = 4,
 size = c(640, 640), format = c("png", "jpeg", "jpg"),crs = c("EPSG:4326", "NHN:2048", "NHN:128", "EPSG:4258", "EPSG:4162",
  "EPSG:2096", "EPSG:2097", "EPSG:2098", "EPSG:900913"),
  baselayer = c("default", "satellite"), color = c("color", "bw"),
 overlayers = c("anno_satellite", "bicycle", "roadview", "traffic"), markers,
 key, uri, filename = "ggmapTemp", messaging = FALSE, urlonly = FALSE,
  force = FALSE, where = tempdir(), archiving = TRUE, \ldots)
```
#### Arguments

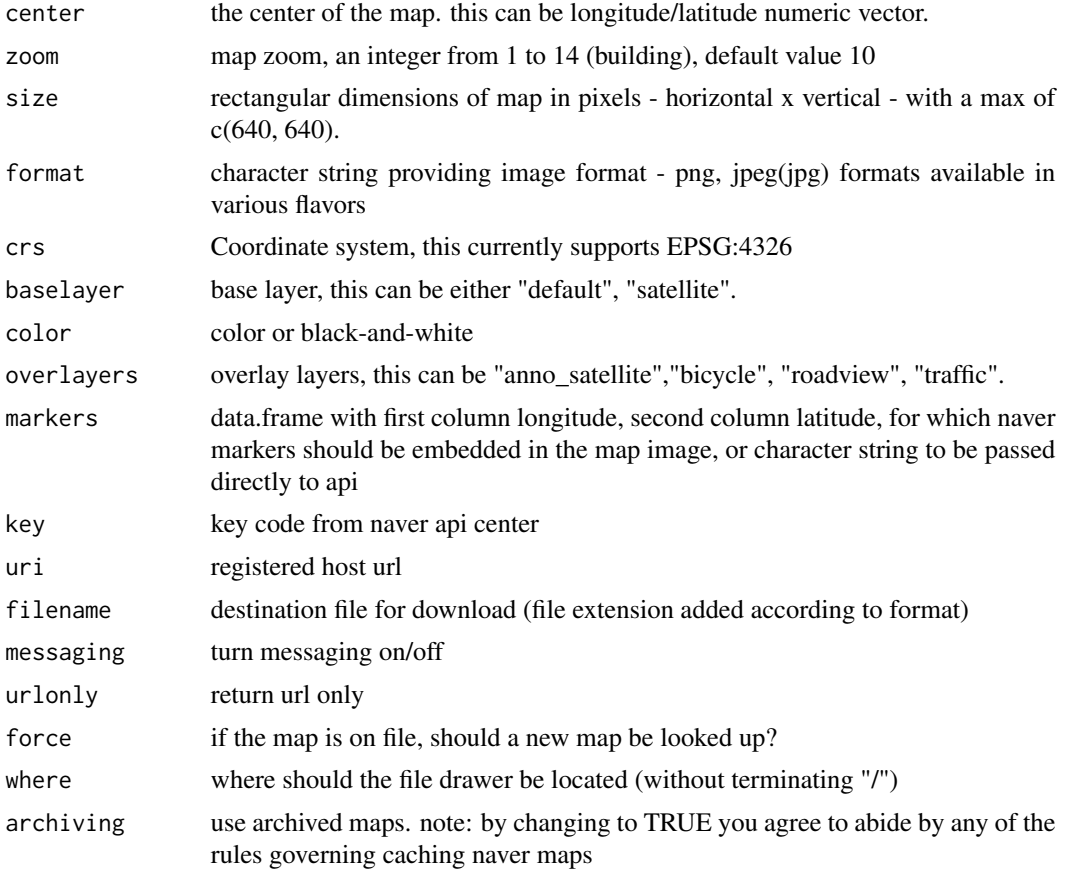

#### Author(s)

... ...

Heewon Jeon <madjakarta@gmail.com>

#### See Also

<http://dev.naver.com/openapi/apis/map/staticmap/>, [ggmap](#page-25-1)

#### Examples

```
## Not run:
# not run to reduce R CMD check time
map <- get_navermap(key="c75a09166a38196955adee04d3a51bf8", uri="www.r-project.org")
ggmap(map)
## End(Not run)
```
<span id="page-17-1"></span>get\_openstreetmap *Get an OpenStreetMap*

# Description

get\_openstreetmap accesses a tile server for OpenStreetMap and downloads/formats a map image. This is simply a wrapper for the web-based version at <http://www.openstreetmap.org/>. If you don't know how to get the map you want, go there, navigate to the map extent that you want, click the export tab at the top of the page, and copy the information into this function.

# Usage

```
get\_openstream(bbox = c(left = -95.80204, bottom = 29.38048, right =-94.92313, top = 30.14344), scale = 606250, format = c("png", "jpeg","svg", "pdf", "ps"), messaging = FALSE, urlonly = FALSE,
  filename = "ggmapTemp", color = c("color", "bw"), ...)
```
#### Arguments

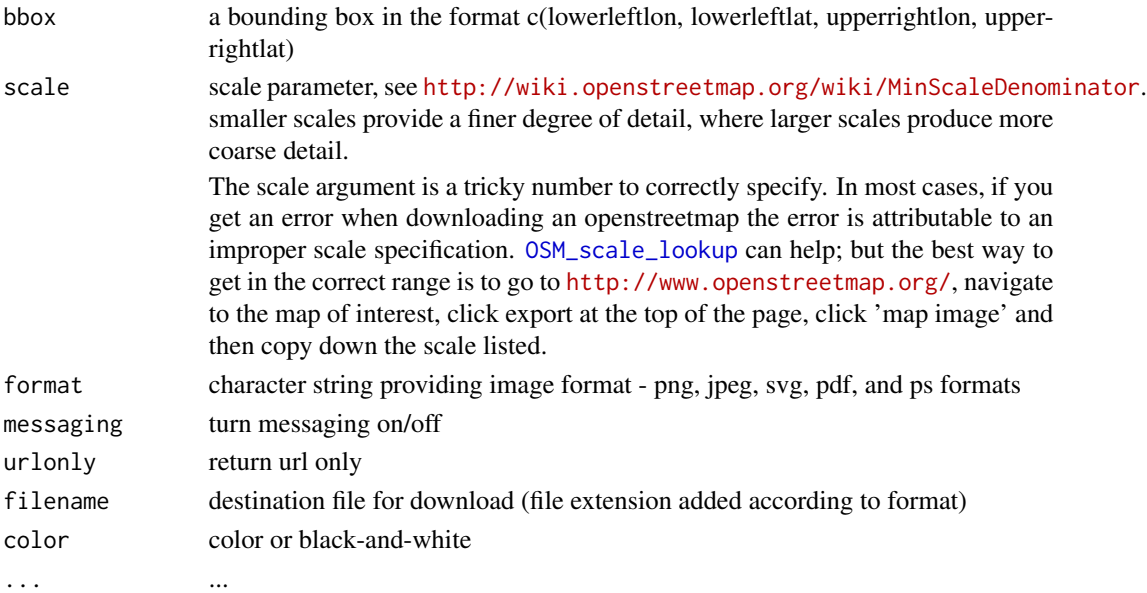

<span id="page-17-0"></span>

# <span id="page-18-0"></span>get\_stamenmap 19

#### Details

receive an error message from download.file with the message HTTP status '503 Service Unavailable'. You can confirm this by setting urlonly = TRUE, and then entering the URL in a web browser. the solution is either (1) change sources or (2) wait for the OSM servers to come back up.

See <http://www.openstreetmap.org/copyright> for license and copyright information.

#### Value

a ggmap object (a classed raster object with a bounding box attribute)

#### Author(s)

David Kahle <david.kahle@gmail.com>

# See Also

<http://www.openstreetmap.org/>, [ggmap](#page-25-1)

#### Examples

```
## Not run:
# osm servers get overloaded, which can result in
# erroneous failed checks
osm <- get_openstreetmap(urlonly = TRUE)
ggmap(osm)
## End(Not run)
```
get\_stamenmap *Get a Stamen Map*

#### **Description**

get\_stamenmap accesses a tile server for Stamen Maps and downloads/stitches map tiles/formats a map image. Note that Stamen maps don't cover the entire world, e.g. [http://tile.stamen.com/](http://tile.stamen.com/terrain/#4/30.28/-87.21) [terrain/#4/30.28/-87.21](http://tile.stamen.com/terrain/#4/30.28/-87.21)

# Usage

```
get_stamenmap(bbox = c(left = -95.80204, bottom = 29.38048, right = -94.92313,
  top = 30.14344), zoom = 10, maptype = c("ternain", "ternain-background","terrain-labels", "terrain-lines", "toner", "toner-2010", "toner-2011",
  "toner-background", "toner-hybrid", "toner-labels", "toner-lines",
  "toner-lite", "watercolor"), crop = TRUE, messaging = FALSE,
```

```
urlonly = FALSE, color = c("color", "bw"), force = FALSE,where = tempdir(), ...)
```
# Arguments

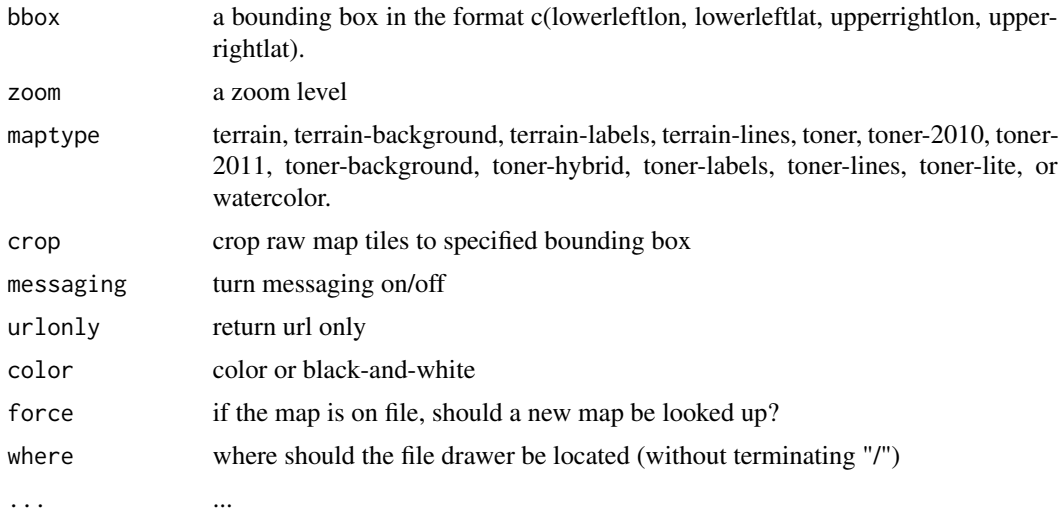

### Value

a ggmap object (a classed raster object with a bounding box attribute)

#### See Also

<http://maps.stamen.com/#watercolor>, [ggmap](#page-25-1)

```
## Not run: # to diminish run check time
gc <- geocode("baylor university")
google <- get_googlemap("baylor university", zoom = 15)
ggmap(google) +
  geom_point(aes(x = \text{lon}, y = \text{lat}), data = gc, colour = "red", size = 2)
bbox \leq c(left = -97.132, bottom = 31.536, right = -97.105, top = 31.560)
ggmap(get_stamenmap(bbox, zoom = 13))
ggmap(get_stamenmap(bbox, zoom = 14))
ggmap(get_stamenmap(bbox, zoom = 15))
# ggmap(get_stamenmap(bbox, zoom = 16))
# ggmap(get_stamenmap(bbox, zoom = 17))
# note that the osm code may not run due to overloaded
# servers.
# various maptypes are available. bump it up to zoom = 15 for better resolution.
```

```
ggmap(get_stamenmap(bbox, maptype = "terrain", zoom = 14))
ggmap(get_stamenmap(bbox, maptype = "terrain-background", zoom = 14))
ggmap(get_stamenmap(bbox, maptype = "terrain-labels", zoom = 14))
ggmap(get_stamenmap(bbox, maptype = "terrain-lines", zoom = 14))
ggmap(get_stamenmap(bbox, maptype = "toner", zoom = 14))
ggmap(get_stamenmap(bbox, maptype = "toner-2010", zoom = 14))
ggmap(get_stamenmap(bbox, maptype = "toner-2011", zoom = 14))
ggmap(get_stamenmap(bbox, maptype = "toner-background", zoom = 14))
ggmap(get_stamenmap(bbox, maptype = "toner-hybrid", zoom = 14))
ggmap(get_stamenmap(bbox, maptype = "toner-labels", zoom = 14))
ggmap(get_stamenmap(bbox, maptype = "toner-lines", zoom = 14))
ggmap(get_stamenmap(bbox, maptype = "toner-lite", zoom = 14))
ggmap(get_stamenmap(bbox, maptype = "watercolor", zoom = 14))
ggmap(get_stamenmap(bbox, maptype = "watercolor", zoom = 11), extent = "device")
ggmap(get_stamenmap(bbox, maptype = "watercolor", zoom = 12), extent = "device")
ggmap(get_stamenmap(bbox, maptype = "watercolor", zoom = 13), extent = "device")
ggmap(get_stamenmap(bbox, maptype = "watercolor", zoom = 14), extent = "device")
# ggmap(get_stamenmap(bbox, maptype = "watercolor", zoom = 15), extent = "device")
# ggmap(get_stamenmap(bbox, maptype = "watercolor", zoom = 16), extent = "device")
# ggmap(get_stamenmap(bbox, maptype = "watercolor", zoom = 17), extent = "device")
# ggmap(get_stamenmap(bbox, maptype = "watercolor", zoom = 18), extent = "device")
stamen <- get_stamenmap(bbox, zoom = 15)
ggmap(stamen) +
  geom_point(aes(x = 1on, y = 1at), data = gc, colour = "red", size = 2)
stamen <- get_stamenmap(bbox, zoom = 15, crop = FALSE)
ggmap(stamen) +
  geom_point(aes(x = \text{lon}, y = \text{lat}), data = gc, colour = "red", size = 2)
osm <- get_openstreetmap(bbox, scale = OSM_scale_lookup(15))
ggmap(osm) +
  geom_point(aes(x = 1on, y = 1at), data = gc, colour = "red", size = 2)
ggmap(get_stamenmap(bbox, zoom = 15, maptype = "watercolor"))+
  geom_point(aes(x = 1on, y = 1at), data = gc, colour = "red", size = 2)
ggmap(get_stamenmap(bbox, zoom = 15, maptype = "toner"))+geom_point(aes(x = 1on, y = 1at), data = gc, colour = "red", size = 2)
# here's an interesting example:
us \le c(left = -125, bottom = 25.75, right = -67, top = 49)
map <- get_stamenmap(us, zoom = 5, maptype = "toner-labels")
ggmap(map)
# accuracy check - white house
gc <- geocode("the white house")
```

```
qmap("the white house", zoom = 16) +
  geom_point(aes(x = \text{lon}, y = \text{lat}), data = gc, colour = "red", size = 3)
qmap("the white house", zoom = 16, source = "stamen", maptype = "terrain") +
  geom_point(aes(x = \text{lon}, y = \text{lat}), data = gc, colour = "red", size = 3)
# accuracy check - statue of liberty
# see https://github.com/dkahle/ggmap/issues/32
gc <- geocode("statue of liberty")
googMapZ10 <- get_googlemap(center = as.numeric(gc))
bbZ10 <- attr(googMapZ10, "bb")
stamMapZ10 <- get_stamenmap(bb2bbox(bbZ10))
ggmap(googMapZ10) +
  geom_point(
    aes(x = lon, y = lat),data = gc, colour = "red", size = 3)
ggmap(stamMapZ10) +
  geom_point(
    aes(x = lon, y = lat),data = gc, colour = "red", size = 3)
# using a higher zoom
googMapZ15 <- get_googlemap(center = as.numeric(gc), zoom = 15)
bbZ15 <- attr(googMapZ15, "bb")
stamMapZ15 <- get_stamenmap(bb2bbox(bbZ15),
  zoom = calc_zoom(bb2bbox(bbZ15))
)
ggmap(googMapZ15) +
  geom_point(
    aes(x = lon, y = lat),data = gc, colour = "red", size = 3\mathcal{L}ggmap(stamMapZ15) +
 geom_point(
    aes(x = lon, y = lat),data = gc, colour = "red", size = 3\lambda
```
#### <span id="page-22-0"></span>ggimage 23

```
# using a lower zoom
googMapZ5 <- get_googlemap(center = as.numeric(gc), zoom = 4)
bbZ5 <- attr(googMapZ5, "bb")
stamMapZ5 <- get_stamenmap(bb2bbox(bbZ5),
 zoom = calc_zoom(bb2bbox(bbZ5))
\lambdaggmap(googMapZ5) +
  geom_point(
    aes(x = lon, y = lat),
    data = gc, colour = "red", size = 3\lambdaggmap(stamMapZ5) +
  geom_point(
    aes(x = lon, y = lat),
    data = gc, colour = "red", size = 3
  \lambdastamMapZ5unCropped <- get_stamenmap(bb2bbox(bbZ5),
  zoom = calc_zoom(bb2bbox(bbZ5)),
  crop = FALSE)
ggmap(stamMapZ5unCropped) +
  geom_point(
    aes(x = lon, y = lat),
    data = gc, colour = "red", size = 3)
qmap(location = c(lon = -74.0445, lat = 40.68925),
    zoom = 16, source = "stamen") +
  geom_point(aes(x = \text{lon}, y = \text{lat}), data = gc, colour = "red", size = 3)
```
## End(Not run) # end dontrun

ggimage *Plot an image using ggplot2*

# Description

ggimage is the near ggplot2 equivalent of image.

# Usage

```
ggimage(mat, fullpage = TRUE, coord_equal = TRUE, scale_axes = FALSE)
```
#### <span id="page-23-0"></span>Arguments

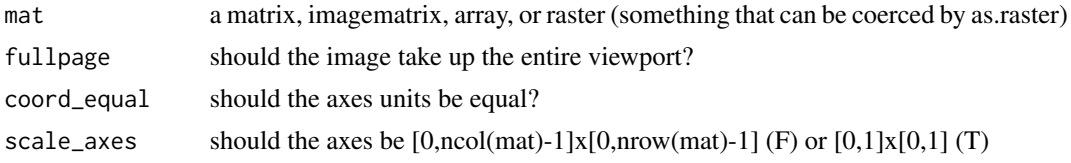

# Value

a ggplot object

#### Author(s)

David Kahle<br/><br/>d.kahle@gmail.com>

#### Examples

```
img \le matrix(1:16, 4, 4)
image(img)
ggimage(t(img[,4:1]), fullpage = FALSE, scale_axes = TRUE)
ggimage(t(img[,4:1]), fullpage = FALSE)
## Not run:
# not run due to slow performance
data(hadley)
ggimage(hadley)
ggimage(hadley, coord_equal = FALSE)
x \leq -\text{seq}(1, 438, 15); n \leq -\text{length}(x)df <- data.frame(x = x, y = -(120*(scale((x - 219)^3 - 25000*x) + rnorm(n)/2 - 3)))
qplot(x, y, data = df, geom = c('smooth','point'))
ggimage(hadley, fullpage = FALSE) +
  geom_smooth(aes(x = x, y = y), fill = I('gray60'), data = df,
    colour = I('green'), size = I(1)) +geom\_point(aes(x = x, y = y), data = df,colour = I('green'), size = I(3), fill = NA)
```
## End(Not run)

gglocator *Locator for ggplots.*

#### Description

Locator for ggplots. (Note : only accurate when extent = "normal" when using ggmap.)

#### gglocator 25

# Usage

 $gglocator(n = 1, message = FALSE, xexpand = c(0.05, 0),$  $yexpand = c(0.05, 0)$ 

#### Arguments

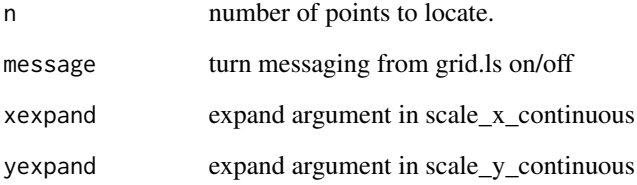

# Value

a data frame with columns according to the x and y aesthetics

# Author(s)

Tyler Rinker with help from Baptiste Auguie and StackOverflow user DWin with additions and canning by David Kahle <david.kahle@gmail.com>. Updated by \@Nikolai-Hlubek

# Examples

}

```
if(interactive()){
# only run for interactive sessions
df <- expand.grid(x = 0:-5, y = 0:-5)
(p \leftarrow qplot(x, y, data = df) +annotate(geom = 'point', x = -2, y = -2, colour = 'red'))
gglocator()
p +
  scale_x_{continuous(expand = c(0,0)) +scale_y_{continuous(expand = c(0,0))}gglocator(1, xexpand = c(0,0), yexpand = c(0,0))
```
<span id="page-25-1"></span><span id="page-25-0"></span>

ggmap plots the raster object produced by [get\\_map](#page-14-1).

# Usage

```
ggmap(ggmap, extent = "panel", base_layer, maprange = FALSE,
 legend = "right", padding = 0.02, darken = c(0, "black"), ...)
```
# Arguments

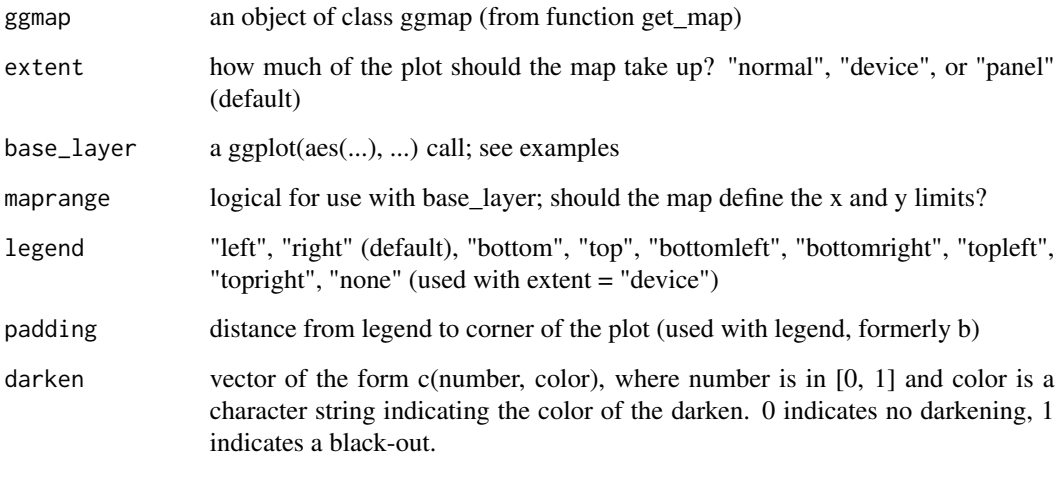

... ...

#### Value

a ggplot object

### Author(s)

David Kahle<br/><br/>d.kahle@gmail.com>

# See Also

[get\\_map](#page-14-1), [qmap](#page-44-1)

#### ggmap 27

```
## Not run: map queries drag R CMD check
## extents and legends
##################################################
hdf <- get_map("houston, texas")
ggmap(hdf, extent = "normal")
ggmap(hdf) # extent = "panel", note qmap defaults to extent = "device"
ggmap(hdf, extent = "device")
# make some fake spatial data
mu <- c(-95.3632715, 29.7632836); nDataSets <- sample(4:10,1)
chkpts <- NULL
for(k in 1:nDataSets){
  a \leftarrow \text{norm}(2); b \leftarrow \text{norm}(2);si \leq 1/3000 * (outer(a,a) + outer(b,b))chkpts <- rbind(
    chkpts,
    cbind(MASS::mvrnorm(rpois(1,50), jitter(mu, .01), si), k)
  )
}
chkpts <- data.frame(chkpts)
names(chkpts) <- c("lon", "lat","class")
chkpts$class <- factor(chkpts$class)
qplot(lon, lat, data = chkpts, colour = class)
# show it on the map
ggmap(hdf, extent = "normal") +
  geom_point(aes(x = 1on, y = 1at, colour = class), data = chkpts, alpha = .5)
ggmap(hdf) +
  geom_point(aes(x = 1on, y = 1at, colour = class), data = chkpts, alpha = .5)
ggmap(hdf, extent = "device") +geom_point(aes(x = 1on, y = 1at, colour = class), data = chkpts, alpha = .5)
theme_set(theme_bw())
ggmap(hdf, extent = "device") +geom\_point(aes(x = lon, y = lat, colour = class), data = chkpts, alpha = .5)ggmap(hdf, extent = "device", legend = "topleft") +
  geom_point(aes(x = 1on, y = 1at, colour = class), data = chkpts, alpha = .5)
# qmplot is great for this kind of thing...
qmplot(lon, lat, data = chkpts, color = class, darken = .6)
qmplot(lon, lat, data = chkpts, geom = "density2d", color = class, darken = .6)
## maprange
```

```
##################################################
```

```
hdf <- get_map()
mu <- c(-95.3632715, 29.7632836)
points <- data.frame(MASS::mvrnorm(1000, mu = mu, diag(c(.1, .1))))
names(points) <- c("lon", "lat")
points$class <- sample(c("a","b"), 1000, replace = TRUE)
ggmap(hdf) + geom_point(data = points) # maprange built into extent = panel, device
ggmap(hdf) + geom_point(aes(colour = class), data = points)
ggmap(hdf, extent = "normal") + geom_point(data = points)
# note that the following is not the same as extent = panel
ggmap(hdf, extent = "normal", maprange = TRUE) + geom\_point(data = points)# and if you need your data to run off on a extent = device (legend included)
ggmap(hdf, extent = "normal", maprange = TRUE) +
  geom_point(aes(colour = class), data = points) +
  theme_nothing(legend = TRUE) + theme(legend.position = "right")
# again, qmplot is probably more useful
qmplot(lon, lat, data = points, color = class, darken = .4, alpha = I(.6))
qmplot(lon, lat, data = points, color = class, darken = 0,maptype = "toner-lite"
\lambda## cool examples
##################################################
# contour overlay
ggmap(get_map(maptype = "satellite"), extent = "device") +
  stat_density2d(aes(x = 1on, y = 1at, colour = class), data = chkpts, bins = 5)
# adding additional content
library(grid)
baylor <- get_map("baylor university", zoom = 15, maptype = "satellite")
ggmap(baylor)
# use gglocator to find lon/lat"s of interest
(clicks <- clicks <- gglocator(2) )
expand.grid(lon = clicks$lon, lat = clicks$lat)
ggmap(baylor) + theme_bw() +
  annotate("segment", x=-97.110, xend=-97.1188, y=31.5450, yend=31.5485,
    colour=I("red"), arrow = arrow(length=unit(0.3,"cm")), size = 1.5) +
  annotate("rect", xmin=-97.122, ymin=31.5439, xmax=-97.1050, ymax=31.5452,
    fill = I("white"), alpha = I(3/4)) +
  annotate("text", x=-97.113, y=31.5445, label = "Department of Statistical Science",
   colour = I("red"), size = 3.5) +labs(x = "Longitude", y = "Latitude") + ggtitle("Baylor University")
```

```
baylor <- get_map("baylor university", zoom = 16, maptype = "satellite")
ggmap(baylor, extent = "panel") +
  annotate("segment", x=-97.1175, xend=-97.1188, y=31.5449, yend=31.5485,
    colour=I("red"), arrow = arrow(length=unit(0.4,"cm")), size = 1.5) +
  annotate("rect", xmin=-97.122, ymin=31.5441, xmax=-97.113, ymax=31.5449,
    fill = I("white"), alpha = I(3/4)) +
  annotate("text", x=-97.1175, y=31.5445, label = "Department of Statistical Science",
    color = I("red"), size = 4)# a shapefile like layer
data(zips)
ggmap(get_map(maptype = "satellite", zoom = 8), extent = "device") +
  geom\_polygon(aes(x = lon, y = lat, group = plotOrder),data = zips, colour = NA, fill = "red", alpha = .2) +
  geom\_path(aes(x = lon, y = lat, group = plotOrder),data = zips, colour = "white", alpha = .4, size = .4)
library(plyr)
zipsLabels <- ddply(zips, .(zip), function(df){
  df[1,c("area", "perimeter", "zip", "lonCent", "latCent")]
})
ggmap(get_map(maptype = "satellite", zoom = 9),
    extent = "device", legend = "none", darken = .5) +
  geom_text(aes(x = lonCent, y = latCent, label = zip, size = area),
    data = zipsLabels, colour = I("red")) +
  scale\_size(range = c(1.5, 6))qmplot(lonCent, latCent, data = zipsLabels, geom = "text",
  label = zip, size = area, maptype = "toner-like", color = I("red")\mathcal{L}## crime data example
##################################################
# only violent crimes
violent_crimes <- subset(crime,
  offense != "auto theft" &
  offense != "theft" &
 offense != "burglary"
\lambda# rank violent crimes
violent_crimes$offense <-
  factor(violent_crimes$offense,
   levels = c("robbery", "aggravated assault",
      "rape", "murder")
  )
```

```
# restrict to downtown
violent_crimes <- subset(violent_crimes,
  -95.39681 \leq lon & lon \leq -95.34188 &
   29.73631 <= lat & lat <= 29.78400
)
# get map and bounding box
theme_set(theme_bw(16))
HoustonMap <- qmap("houston", zoom = 14, color = "bw",
  extent = "device", legend = "topleft")
HoustonMap <- ggmap(
  get_map("houston", zoom = 14, color = "bw"),
  extent = "device", legend = "topleft"
)
# the bubble chart
HoustonMap +
  geom\_point(aes(x = lon, y = lat, colour = offense, size = offense), data = violent\_crimes) +scale_colour_discrete("Offense", labels = c("Robery","Aggravated Assault","Rape","Murder")) +
  scale_size_discrete("Offense", labels = c("Robery","Aggravated Assault","Rape","Murder"),
     range = c(1.75,6) +
   guides(size = guide_legend(override.aes = list(size = 6))) +
   theme(
     legend. key.size = grid::unit(1.8, "lines"),legend.title = element_text(size = 16, face = "bold"),
     legend.text = element_test(size = 14)) +labs(colour = "Offense", size = "Offense")
# doing it with qmplot is even easier
qmplot(lon, lat, data = violent_crimes, maptype = "toner-lite",
  color = offense, size = offense, legend = "topleft"
\lambda# or, with styling:
qmplot(lon, lat, data = violent_crimes, maptype = "toner-lite",
  color = offense, size = offense, legend = "topleft"
) +scale_colour_discrete("Offense", labels = c("Robery","Aggravated Assault","Rape","Murder")) +
 scale_size_discrete("Offense", labels = c("Robery","Aggravated Assault","Rape","Murder"),
    range = c(1.75, 6) +
  guides(size = guide_legend(override.aes = list(size = 6))) +
  theme(
    legend.key.size = grid::unit(1.8, "lines"),legend.title = element_text(size = 16, face = "bold"),
   legend.text = element_text(size = 14)
  \rightarrow +
  labs(colour = "Offense", size = "Offense")
```

```
# a contour plot
HoustonMap +
  stat_density2d(aes(x = \text{lon}, y = \text{lat}, \text{colour} = \text{offense}),
    size = 3, bins = 2, alpha = 3/4, data = violent_crimes) +
  scale_colour_discrete("Offense", labels = c("Robery","Aggravated Assault","Rape","Murder")) +
   theme(
     legend.text = element_text(size = 15, vjust = .5),
     legend.title = element_text(size = 15,face="bold"),
     legend.key.size = grid::unit(1.8,"lines")
   )
# 2d histogram...
HoustonMap +
  stat\_bin2d(aes(x = lon, y = lat, colour = offense, fill = offense),size = .5, bins = 30, alpha = 2/4, data = violent_crimes) +
   scale_colour_discrete("Offense",
     labels = c("Robery","Aggravated Assault","Rape","Murder"),
     guide = FALSE) +
  scale_fill_discrete("Offense", labels = c("Robery","Aggravated Assault","Rape","Murder")) +
   theme(
     legend.text = element_text(size = 15, vjust = .5),
     legend.title = element_text(size = 15,face="bold"),
     legend.key.size = grid::unit(1.8,"lines")
   )
# ... with hexagonal bins
HoustonMap +
  stat_binhex(aes(x = 1on, y = 1at, colour = offense, fill = offense),
    size = .5, binwidth = c(.00225,.00225), alpha = 2/4, data = violent_crimes) +
   scale_colour_discrete("Offense",
     labels = c("Robery","Aggravated Assault","Rape","Murder"),
     guide = FALSE) +
  scale_fill_discrete("Offense", labels = c("Robery","Aggravated Assault","Rape","Murder")) +
   theme(
     legend.text = element_text(size = 15, vjust = .5),
     legend.title = element_text(size = 15,face="bold"),
     legend.key.size = grid::unit(1.8,"lines")
   )
# changing gears (get a color map)
houston <- get_map("houston", zoom = 14)
HoustonMap <- ggmap(houston, extent = "device", legend = "topleft")
# a filled contour plot...
HoustonMap +
```

```
stat\_density2d(aes(x = lon, y = lat, fill = ..level.., alpha = ..level..)size = 2, bins = 4, data = violent_crimes, geom = "polygon") +
 scale_fill_gradient("Violent\nCrime\nDensity") +
 scale_alpha(range = c(.4, .75), guide = FALSE) +
 guides(fill = guide_colorbar(barwidth = 1.5, barheight = 10))
# ... with an insert
overlay \le stat_density2d(aes(x = lon, y = lat, fill = ..level.., alpha = ..level..),
    bins = 4, geom = "polygon", data = violent_crimes)
HoustonMap +
 stat_density2d(aes(x = lon, y = lat, fill = ..level.., alpha = ..level..),
   bins = 4, geom = "polygon", data = violent_crimes) +
 scale_fill_gradient("Violent\nCrime\nDensity") +
 scale\_alpha(range = c(.4, .75), guide = FALSE) +guides(fill = guide_colorbar(barwidth = 1.5, barheight = 10)) +
 inset(
   grob = ggplotGrob(ggplot() + overlay +
     scale_fill_gradient("Violent\nCrime\nDensity") +
     scale_alpha(range = c(.4, .75), guide = FALSE) +
     theme_inset()
   ),
   xmin = attr(houston,"bb")$ll.lon +
     (7/10) * (attr(houston,"bb")$ur.lon - attr(houston,"bb")$ll.lon),
    xmax = Inf,
   ymin = -Inf,ymax = attr(houston,"bb")$ll.lat +
     (3/10) * (attr(houston,"bb")$ur.lat - attr(houston,"bb")$ll.lat)
 )
```

```
## more examples
##################################################
# you can layer anything on top of the maps (even meaningless stuff)
df <- data.frame(
 lon = rep(seq(-95.39, -95.35, length.out = 8), each = 20),lat = sapply(
   rep(seq(29.74, 29.78, length.out = 8), each = 20),
    function(x) rnorm(1, x, .002)
 \lambdaclass = rep(leftters[1:8], each = 20))
```

```
qplot(lon, lat, data = df, geom = "boxplot", fill = class)
HoustonMap +
  geom_boxplot(aes(x = lon, y = lat, fill = class), data = df)## the base_layer argument - faceting
##################################################
df <- data.frame(
 x = \text{rnorm}(1000, -95.36258, .2)y = \text{rnorm}(1000, 29.76196, .2))
# no apparent change because ggmap sets maprange = TRUE with extent = "panel"
ggmap(get_map(), base_layer = gghot(aes(x = x, y = y), data = df)) +geom_point(colour = "red")
# ... but there is a difference
ggmap(get_map(), base_layer = ggplot(aes(x = x, y = y)), data = df), extent = "normal") +
  geom_point(colour = "red")
# maprange can fix it (so can extent = "panel")
ggmap(get_map(), maprange = TRUE, extent = "normal",
  base_layer = ggplot(aes(x = x, y = y), data = df)) +
  geom_point(colour = "red")
# base_layer makes faceting possible
df <- data.frame(
 x = rnorm(10*100, -95.36258, .075),
  y = rnorm(10*100, 29.76196, .075),
 year = rep(paste("year",format(1:10)), each = 100)
\lambdaggmap(get_map(), base_layer = gghot(aes(x = x, y = y), data = df)) +geom_point() + facet_wrap(~ year)
ggmap(get_map(), base_layer = ggbot(aes(x = x, y = y)), data = df), extent = "device") +
  geom_point() + facet_wrap(~ year)
qmplot(x, y, data = df)
qmplot(x, y, data = df, facets = ~ year)## neat faceting examples
##################################################
# simulated example
df <- data.frame(
  x = \text{rnorm}(10 \times 100, -95.36258, .05),
  y = rnorm(10*100, 29.76196, .05),
  year = rep(paste("year", format(1:10)), each = 100)
```

```
)
for(k in 0:9){
  df$x[1:100 + 100*k] <- df$x[1:100 + 100*k] + sqrt(.05)*cos(2*pi*k/10)
  df$y[1:100 + 100*k] <- df$y[1:100 + 100*k] + sqrt(.05)*sin(2*pi*k/10)
}
ggmap(get_map(),
  base_layer = ggplot(aes(x = x, y = y), data = df)) +stat_density2d(aes(fill = ..level.., alpha = ..level..),
    bins = 4, geom = "polygon") +
  scale_fill_gradient2(low = "white", mid = "orange", high = "red", midpoint = 10) +
  scale_alpha(range = c(.2, .75), guide = FALSE) +
  facet_wrap(~ year)
# crime example by month
levels(violent_crimes$month) <- paste(
  toupper(substr(levels(violent_crimes$month),1,1)),
  substr(levels(violent_crimes$month),2,20), sep = ""
)
houston <- get_map(location = "houston", zoom = 14, source = "osm", color = "bw")
HoustonMap <- ggmap(houston,
  base_layer = ggplot(aes(x = lon, y = lat), data = violent_crimes))
HoustonMap +
  stat_density2d(aes(x = lon, y = lat, fill = ..level.., alpha = ..level..),
    bins = I(5), geom = "polygon", data = violent_crimes) +
  scale_fill_gradient2("Violent\nCrime\nDensity",
    low = "white", mid = "orange", high = "red", midpoint = 500) +
  labs(x = "Longitude", y = "Latitude") + facet_wrap(~ month) +
  scale_alpha(range = c(.2, .55), guide = FALSE) +
  ggtitle("Violent Crime Contour Map of Downtown Houston by Month") +
  guides(fill = guide_colorbar(barwidth = 1.5, barheight = 10))
```

```
## darken argument
##################################################
ggmap(get_map())
ggmap(get_map(), darken = .5)
ggmap(get_map(), darken = c(.5,"white"))
ggmap(get_map(), darken = c(.5, "red")) # silly, but possible
```
## End(Not run)

<span id="page-34-0"></span>

ggmap plots the raster object produced by [get\\_map](#page-14-1).

# Usage

```
ggmapplot(ggmap, fullpage = FALSE, base_layer, maprange = FALSE,
 expand = FALSE, ...)
```
# Arguments

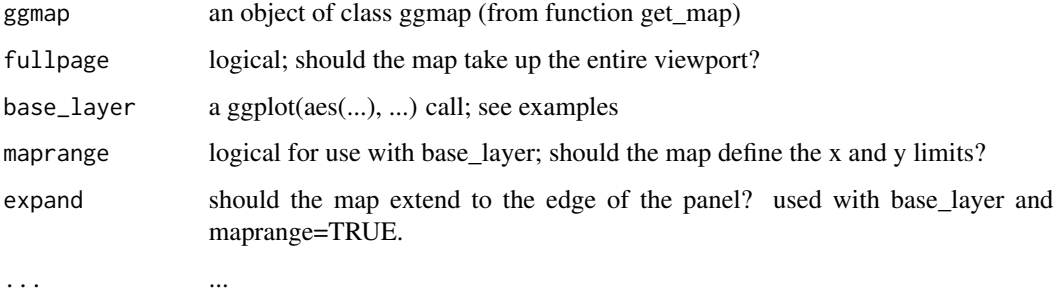

#### Value

a ggplot object

#### Author(s)

David Kahle<br/><br/>d.kahle@gmail.com>

#### See Also

[get\\_map](#page-14-1), [qmap](#page-44-1)

# Examples

## Not run: this is a deprecated function, use ggmap.

## End(Not run)

<span id="page-35-0"></span>

Highly unofficial ggplot2 image

# Author(s)

Garrett Grolemund <grolemund@gmail.com>

inset *Add ggplot2 insets to a map*

# Description

This is identical to ggplot2::annotation\_custom for use with ggmap

#### Usage

```
inset(grob, xmin = -Inf, xmax = Inf, ymin = -Inf, ymax = Inf)
```
# Arguments

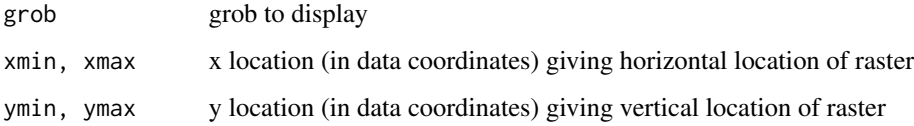

#### Details

Most useful for adding tables, inset plots, and other grid-based decorations

#### Note

annotation\_custom expects the grob to fill the entire viewport defined by xmin, xmax, ymin, ymax. Grobs with a different (absolute) size will be center-justified in that region. Inf values can be used to fill the full plot panel

<span id="page-36-0"></span>

This is a special version of ggplot2::annotation\_raster for use with ggmap. (It simply removes the requirement for cartesian coordinates.) The only difference between inset\_raster and inset\_ggmap is their arguments. inset\_ggmap is simply a wrapper of inset\_raster with xmin, ..., ymax arguments equal to the map's bounding box.

#### Usage

```
inset_raster(raster, xmin, xmax, ymin, ymax, interpolate = TRUE)
```
inset\_ggmap(ggmap)

#### Arguments

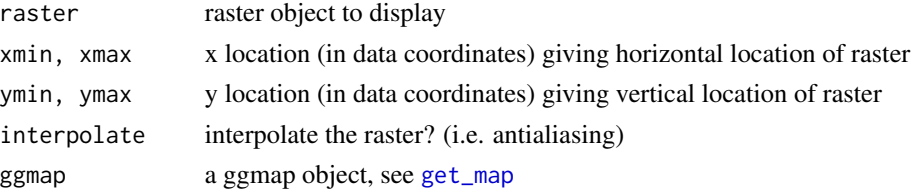

# Examples

# see ?bb2bbox

<span id="page-36-1"></span>legs2route *Convert a leg-structured route to a route-structured route*

# Description

Convert a leg-structured route to a route-structured route

# Usage

```
legs2route(legsdf)
```
#### Arguments

legsdf a legs-structured route, see [route](#page-51-1)

#### See Also

geom\_path in ggplot2

#### Examples

```
## Not run:
(legs_df <- route("houston","galveston"))
legs2route(legs_df)
(legs_df <- route(
  "marrs mclean science, baylor university",
  "220 south 3rd street, waco, tx 76701", # ninfa"s
  alternatives = TRUE))
legs2route(legs_df)
from <- "houson, texas"
to <- "waco, texas"
legs_df <- route(from, to)
qmap("college station, texas", zoom = 8) +
  geom_segment(
   aes(x = startLon, y = startLat, xend = endLon, yend = endLat),colour = "red", size = 1.5, data = legs_df\lambda# notice boxy ends
qmap("college station, texas", zoom = 8) +
  geom_leg(
   aes(x = startLon, y = startLat, xend = endLon, yend = endLat),
   colour = "red", size = 1.5, data = legs_df)
# notice overshooting ends
route_df <- legs2route(legs_df)
qmap("college station, texas", zoom = 8) +
 geom_path(
   aes(x = lon, y = lat),
   color = "red", size = 1.5, data = route_df, lineend = "round"\lambda
```
## End(Not run)

<span id="page-38-0"></span>

Convert a lon/lat coordinate to a tile coordinate for a given zoom. Decimal tile coordinates  $(x, y)$ are reported.

#### Usage

```
LonLat2XY(lon_deg, lat_deg, zoom, xpix = 256, ypix = 256)
```
# Arguments

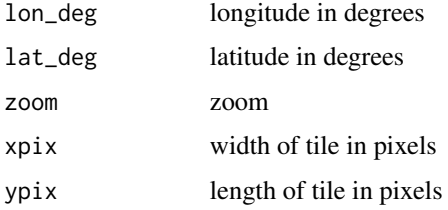

#### Value

a data frame with columns X, Y, x, y

# Author(s)

David Kahle <david.kahle@gmail.com>, based on function LatLon2XY by Markus Loecher, Sense Networks <markus@sensenetworks.com> in package RgoogleMaps

#### See Also

[http://wiki.openstreetmap.org/wiki/Slippy\\_map\\_tilenames](http://wiki.openstreetmap.org/wiki/Slippy_map_tilenames)

# Examples

```
## Not run:
gc <- geocode('baylor university')
LonLat2XY(gc$lon, gc$lat, 10)
```
## End(Not run)

<span id="page-39-1"></span><span id="page-39-0"></span>

Compute a bounding box for a given longitude / latitude collection.

# Usage

make\_bbox(lon, lat, data,  $f = 0.05$ )

# Arguments

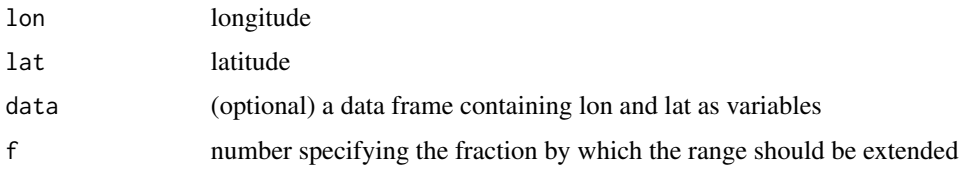

# Examples

```
make_bbox(lon, lat, data = crime)
(lon <- sample(crime$lon, 10))
(lat <- sample(crime$lat, 10))
make_bbox(lon, lat)
make_bbox(lon, lat, f = .10) # bigger box
```
# Description

Compute map distances using Google Maps. Note that in most cases by using this function you are agreeing to the Google Maps API Terms of Service at https://developers.google.com/maps/terms.

# Usage

```
mapdist(from, to, mode = c("driving", "walking", "bicycling"),
 output = c("simple", "all"), messaging = FALSE, sensor = FALSE,
 language = "en-EN", override_limit = FALSE)
```
#### mapdist 41

#### Arguments

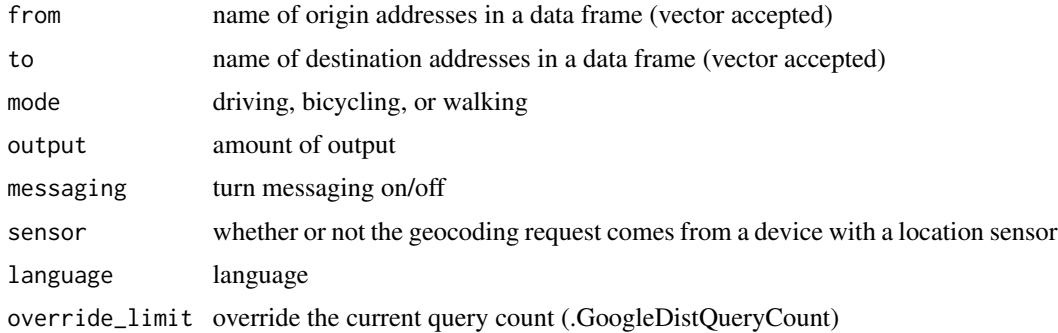

#### Details

if parameters from and to are specified as geographic coordinates, they are reverse geocoded with revgeocode. note that the google maps api limits to 2500 element queries a day.

#### Value

a data frame (output="simple") or all of the geocoded information (output="all")

#### Author(s)

David Kahle<br/><br/>d.kahle@gmail.com>

# See Also

<http://code.google.com/apis/maps/documentation/distancematrix/>

```
## Not run: online queries draw R CMD check times
mapdist("waco, texas", "houston, texas")
from <- c("houston, texas", "dallas")
to <- "waco, texas"
mapdist(from, to)
mapdist(from, to, mode = "bicycling")
mapdist(from, to, mode = "walking")
from <- c("houston", "houston", "dallas")
to <- c("waco, texas", "san antonio", "houston")
mapdist(from, to)
# geographic coordinates are accepted as well
(wh <- as.numeric(geocode("the white house, dc")))
(lm <- as.numeric(geocode("lincoln memorial washington dc")))
```

```
mapdist(wh, lm, mode = "walking")
distQueryCheck()
```
## End(Not run)

<span id="page-41-1"></span>mutate\_geocode *Geocode a dataset*

# Description

mutate\_geocode geocodes a data frame and appends the new information to the data frame provided.

# Usage

```
mutate_geocode(data, location, ...)
```
# Arguments

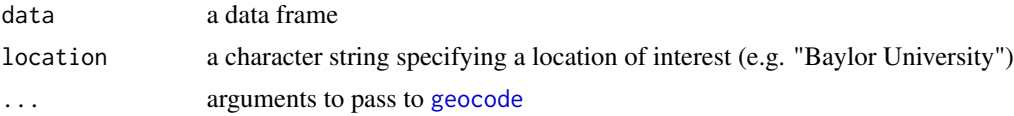

#### Value

data with geocoded information appended as columns

# Author(s)

David Kahle<br/><br/>d.kahle@gmail.com>

# See Also

[geocode](#page-4-1)

```
df <- data.frame(
  address = c("1600 Pennsylvania Avenue, Washington DC", "", "houston texas"),
  stringsAsFactors = FALSE
)
## Not run: # Server response can be slow; this cuts down check time.
mutate_geocode(df, address)
```
<span id="page-41-0"></span>

<span id="page-42-0"></span>library(dplyr) df %>% mutate\_geocode(address)

## End(Not run)

<span id="page-42-1"></span>OSM\_scale\_lookup *Look up OpenStreetMap scale for a given zoom level.*

#### Description

Look up OpenStreetMap scale for a given zoom level.

#### Usage

OSM\_scale\_lookup(zoom = 10)

#### Arguments

zoom google zoom

#### Details

The calculation of an appropriate OSM scale value for a given zoom level is a complicated task. For details, see <http://wiki.openstreetmap.org/wiki/FAQ> or [http://almien.co.uk/OSM/](http://almien.co.uk/OSM/Tools/Scale/) [Tools/Scale/](http://almien.co.uk/OSM/Tools/Scale/).

#### Value

scale

#### Author(s)

David Kahle<br/><br/>d.kahle@gmail.com>

```
OSM_scale_lookup(zoom = 3)
OSM_scale_lookup(zoom = 10)
## Not run:
# these can take a long time or are prone to crashing
# if the osm server load is too high
# these maps are were the ones used to tailor fit the scale
# the zooms were fixed
ggmap(get_map(zoom = 3, source = 'osm', scale = 47500000), extent = "device")
```

```
ggmap(get_map(zoom = 4, source = 'osm', scale = 32500000), extent = "device")
ggmap(get_map(zoom = 5, source = 'osm', scale = 15000000), extent = "device")
ggmap(get_map(zoom = 6, source = 'osm', scale = 10000000), extent = "device")
ggmap(get_map(zoom = 7, source = 'osm', scale = 5000000), extent = "device")
ggmap(get_map(zoom = 8, source = 'osm', scale = 2800000), extent = "device")
ggmap(get_map(zoom = 9, source = 'osm', scale = 1200000), extent = "device")
ggmap(get_map(zoom = 10, source = 'osm', scale = 575000), extent = "device")
ggmap(get_map(zoom = 11, source = 'osm', scale = 220000), extent = "device")
ggmap(get_map(zoom = 12, source = 'osm', scale = 110000), extent = "device")
ggmap(get_map(zoom = 13, source = 'osm', scale = 70000), extent = "device")
ggmap(get_map(zoom = 14, source = 'osm', scale = 31000), extent = "device")
ggmap(get_map(zoom = 15, source = 'osm', scale = 15000), extent = "device")
ggmap(get_map(zoom = 16, source = 'osm', scale = 7500), extent = "device")
ggmap(get_map(zoom = 17, source = 'osm', scale = 4000), extent = "device")ggmap(get_map(zoom = 18, source = 'osm', scale = 2500), extent = "device")
ggmap(get_map(zoom = 19, source = 'osm', scale = 1750), extent = "device")<br>ggmap(get_map(zoom = 20, source = 'osm', scale = 1000), extent = "device")
ggmap(get_map(zoom = 20, source = 'osm', scale = 100)# the USA
lonR <- c(1.01,.99)*c(-124.73,-66.95)
latR <- c(.99,1.01)*c(24.52, 49.38)
qmap(lonR = lonR, latR = latR, source = 'osm', scale = 325E5)
```
## End(Not run)

print.ggmap *Print a map*

#### **Description**

Print a console description of a map

#### Usage

## S3 method for class 'ggmap'  $print(x, \ldots)$ 

#### Arguments

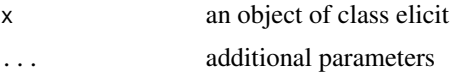

#### Value

Invisible string of the printed object.

#### <span id="page-44-0"></span> $qmap$  and  $q=45$

# Examples

```
get_map()
ggmap(get_map())
```
<span id="page-44-1"></span>qmap *Quick map plot*

# Description

qmap is a wrapper for [ggmap](#page-25-1) and [get\\_map](#page-14-1).

#### Usage

qmap(location = "houston", ...)

#### Arguments

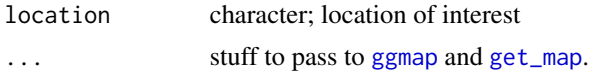

#### Value

a ggplot object

#### Author(s)

David Kahle <david.kahle@gmail.com>

#### See Also

[ggmap](#page-25-1) and [get\\_map](#page-14-1).

# Examples

## Not run: # these examples have been excluded for checking efficiency

```
qmap(location = "baylor university")
qmap(location = "baylor university", zoom = 14)
qmap(location = "baylor university", zoom = 14, source = "osm")
qmap(location = "baylor university", zoom = 14, source = "osm", scale = 20000)
qmap(location = "baylor university", zoom = 14, maptype = "satellite")
qmap(location = "baylor university", zoom = 14, maptype = "hybrid")
qmap(location = "baylor university", zoom = 14, maptype = "toner", source = "stamen")
qmap(location = "baylor university", zoom = 14, maptype = "watercolor", source = "stamen")
```
#### 46 and the contract of the contract of the contract of the contract of the contract of the contract of the contract of the contract of the contract of the contract of the contract of the contract of the contract of the con

```
qmap(location = "baylor university", zoom = 14, maptype = "terrain-background", source = "stamen")
qmap(location = "baylor university", zoom = 14, maptype = "toner-lite", source = "stamen")
api_key <- "<your api key here>"
qmap(location = "baylor university", zoom = 14, maptype = 15434,
 source = "cloudmade", api_key = api_key)
wh <- geocode("the white house")
qmap("the white house", maprange = TRUE,
 base_layer = ggplot(aes(x=lon, y=lat), data = wh)) +geom_point()
```
## End(Not run)

qmplot *Quick map plot*

#### Description

qmplot is the ggmap equivalent to the ggplot2 function qplot and allows for the quick plotting of maps with data/models/etc.

#### Usage

```
qmplot(x, y, \ldots, data, zoom, source = "stamen", maptype = "toner-like",extent = "device", legend = "right", padding = 0.02, force = FALSE,
  darken = c(\theta, "black"), mapcolor = "color", facets = NULL,
 margins = FALSE, geom = "auto", stat = list(NULL),
 position = list(NULL), xlim = c(NA, NA), ylim = c(NA, NA),main = NULL, f = 0.05, xlab = "Longitude", ylab = "Latitude")
```
#### Arguments

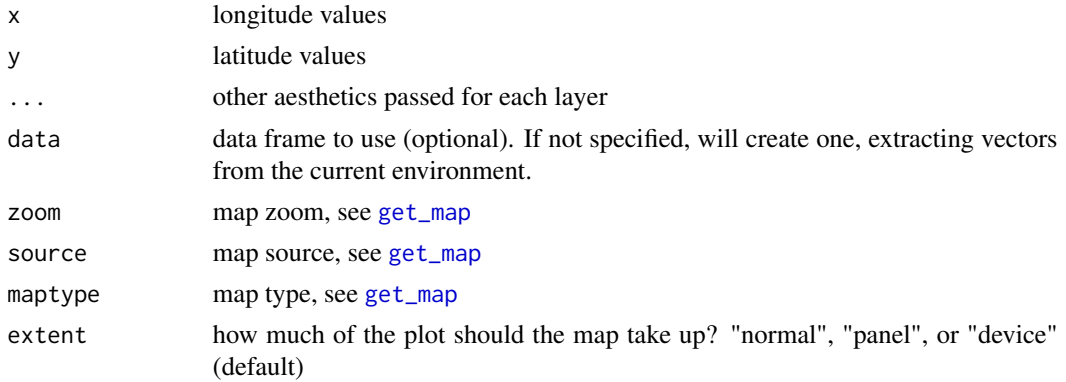

<span id="page-45-0"></span>

#### <span id="page-46-0"></span>qmplot that the contract of the contract of the contract of the contract of the contract of the contract of the contract of the contract of the contract of the contract of the contract of the contract of the contract of th

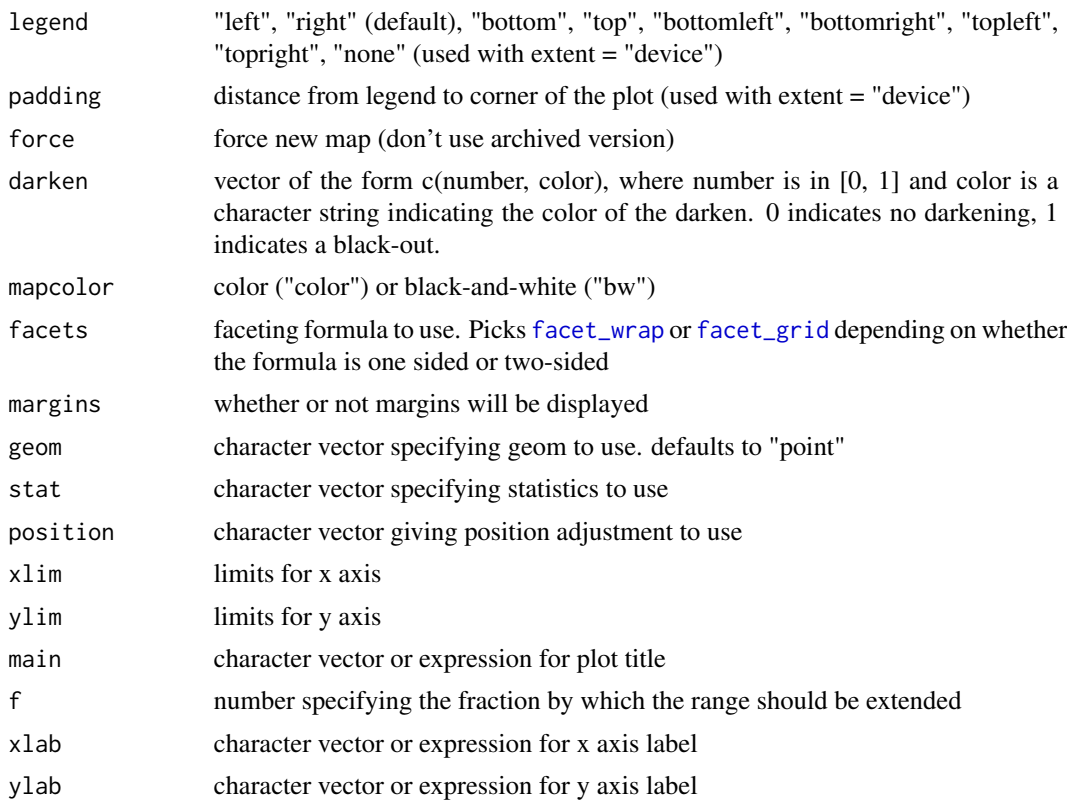

```
## Not run: # these are skipped to conserve R check time
qmplot(lon, lat, data = crime)
# only violent crimes
violent_crimes <- subset(crime,
 offense != "auto theft" &
 offense != "theft" &
 offense != "burglary"
\mathcal{L}# rank violent crimes
violent_crimes$offense <- factor(
  violent_crimes$offense,
  levels = c("robbery", "aggravated assault", "rape", "murder")
\mathcal{L}# restrict to downtown
violent_crimes <- subset(violent_crimes,
 -95.39681 \leq 1on & 1on \leq -95.34188 &
  29.73631 <= lat & lat <= 29.78400
```

```
)
theme_set(theme_bw())
qmplot(lon, lat, data = violent_crimes, colour = offense,
  size = I(3.5), alpha = I(.6), legend = "topleft")
qmplot(lon, lat, data = violent_crimes, geom = c("point","density2d"))
qmplot(lon, lat, data = violent_crimes) + facet_wrap(~ offense)
qmplot(lon, lat, data = violent_crimes, extent = "panel") + facet_wrap(~ offense)
qmplot(lon, lat, data = violent_crimes, extent = "panel", colour = offense, darken = .4) +
  facet_wrap(~ month)
qmplot(long, lat, xend = long + delta_long,
  color = I("red"), yend = lat + delta_lat, data = seals,
  geom = "segment", zoom = 5)qmplot(long, lat, xend = long + delta_long, maptype = "watercolor",
  yend = lat + delta_lat, data = seals,
  geom = "segment", zoom = 6)qmplot(lon, lat, data = wind, size = I(.5), alpha = I(.5)) +
  ggtitle("NOAA Wind Report Sites")
# thin down data set...
s \leq seq(1, 227, 8)thinwind <- subset(wind,
 lon %in% unique(wind$lon)[s] &
  lat %in% unique(wind$lat)[s]
)
# for some reason adding arrows to the following plot bugs
theme_set(theme_bw(18))
qmplot(lon, lat, data = thinwind, geom = "tile", fill = spd, alpha = spd,
    legend = "bottomleft") +
  geom_leg(aes(xend = lon + delta_lon, yend = lat + delta_lat)) +
  scale_fill_gradient2("Wind Speed\nand\nDirection",
    low = "green", mid = scales::muted("green"), high = "red") +
  scale_alpha("Wind Speed\nand\nDirection", range = c(.1, .75)) +
  guides(fill = guide\_legend(), alpha = guide\_legend())
```

```
## kriging
############################################################
# the below examples show kriging based on undeclared packages
# to better comply with CRAN's standards, we remove it from
```
#### qmplot that the contract of the contract of the contract of the contract of the contract of the contract of the contract of the contract of the contract of the contract of the contract of the contract of the contract of th

```
# executing, but leave the code as a kind of case-study
# they also require the rgdal library
library(lattice)
library(sp)
library(rgdal)
# load in and format the meuse dataset (see bivand, pebesma, and gomez-rubio)
data(meuse)
coordinates(meuse) <- c("x", "y")
proj4string(meuse) <- CRS("+init=epsg:28992")
meuse <- spTransform(meuse, CRS("+proj=longlat +datum=WGS84"))
# plot
plot(meuse)
m <- data.frame(slot(meuse, "coords"), slot(meuse, "data"))
names(m)[1:2] <- c("lon", "lat")
qmplot(lon, lat, data = m)
qmplot(lon, lat, data = m, zoom = 14)qmplot(lon, lat, data = m, size = zinc,
  zoom = 14, source = "google", maptype = "satellite",
  alpha = I(.75), color = I("green"),
  legend = "topleft", darken = .2
) + scale_size("Zinc (ppm)")
# load in the meuse.grid dataset (looking toward kriging)
library(gstat)
data(meuse.grid)
coordinates(meuse.grid) <- c("x", "y")
proj4string(meuse.grid) <- CRS("+init=epsg:28992")
meuse.grid <- spTransform(meuse.grid, CRS("+proj=longlat +datum=WGS84"))
# plot it
plot(meuse.grid)
mg <- data.frame(slot(meuse.grid, "coords"), slot(meuse.grid, "data"))
names(mg)[1:2] <- c("lon", "lat")
qmplot(lon, lat, data = mg, shape = I(15), zoom = 14, legend = "topleft") +
  geom_point(aes(size = zinc), data = m, color = "green") +
  scale_size("Zinc (ppm)")
```

```
# interpolate at unobserved locations (i.e. at meuse.grid points)
# pre-define scale for consistency
scale <- scale_color_gradient("Predicted\nZinc (ppm)",
 low = "green", high = "red", lim = c(100, 1850)
\mathcal{L}# inverse distance weighting
idw \le idw(log(zinc) \sim 1, meuse, meuse.grid, idp = 2.5)
mg$idw <- exp(slot(idw, "data")$var1.pred)
qmplot(lon, lat, data = mg, shape = I(15), color = idw,
 zoom = 14, legend = "topleft", alpha = I(.75), darken = .4
) + scale
# linear regression
lin <- krige(log(zinc) ~ 1, meuse, meuse.grid, degree = 1)
mg$lin <- exp(slot(idw, "lin")$var1.pred)
qmplot(lon, lat, data = mg, shape = I(15), color = lin,
  zoom = 14, legend = "topleft", alpha = I(.75), darken = .4
) + scale
# trend surface analysis
tsa <- krige(log(zinc) \sim 1, meuse, meuse.grid, degree = 2)
mg$tsa <- exp(slot(tsa, "data")$var1.pred)
qmplot(lon, lat, data = mg, shape = I(15), color = tsa,
 zoom = 14, legend = "topleft", alpha = I(.75), darken = .4
) + scale
# ordinary kriging
vgram <- variogram(log(zinc) ~ 1, meuse) # plot(vgram)
vgramFit <- fit.variogram(vgram, vgm(1, "Exp", .2, .1))
ordKrige <- krige(log(zinc) ~ 1, meuse, meuse.grid, vgramFit)
mg$ordKrige <- exp(slot(ordKrige, "data")$var1.pred)
qmplot(lon, lat, data = mg, shape = I(15), color = ordKrige,zoom = 14, legend = "topleft", alpha = I(.75), darken = .4
) + scale
```
# <span id="page-50-0"></span>revgeocode 51

```
# universal kriging
vgram <- variogram(log(zinc) ~ 1, meuse) # plot(vgram)
vgramFit <- fit.variogram(vgram, vgm(1, "Exp", .2, .1))
univKrige <- krige(log(zinc) ~ sqrt(dist), meuse, meuse.grid, vgramFit)
mg$univKrige <- exp(slot(univKrige, "data")$var1.pred)
qmplot(lon, lat, data = mg, shape = I(15), color = univKrige,zoom = 14, legend = "topleft", alpha = I(.75), darken = .4
) + scale
# adding observed data layer
qmplot(lon, lat, data = mg, shape = I(15), color = univKrige,zoom = 14, legend = "topleft", alpha = I(.75), darken = .4
) +
  geom_point(
   aes(x = lon, y = lat, size = zinc),data = m, shape = 1, color = "black"
  ) +scale +
  scale_size("Observed\nLog Zinc")
```
## End(Not run) # end dontrun

revgeocode *Reverse geocode*

# Description

reverse geocodes a longitude/latitude location using Google Maps. Note that in most cases by using this function you are agreeing to the Google Maps API Terms of Service at https://developers.google.com/maps/terms.

#### Usage

```
revgeocode(location, output = c("address", "more", "all"),
 messaging = FALSE, sensor = FALSE, override_limit = FALSE,
 client = ", signature = ")
```
#### Arguments

location a location in longitude/latitude format

<span id="page-51-0"></span> $52$  route

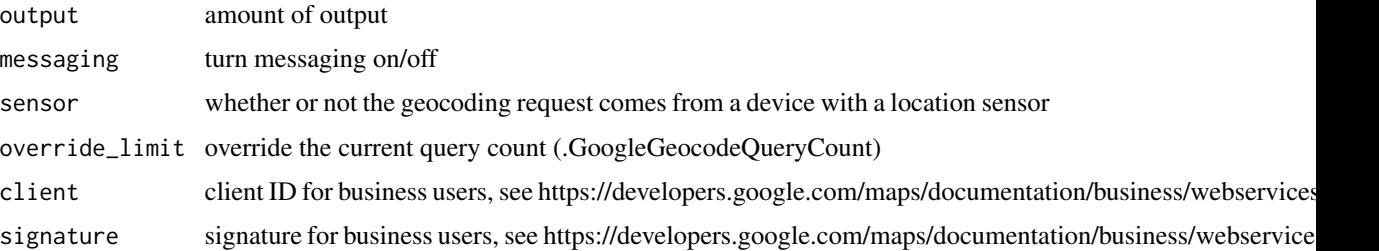

# Details

note that the google maps api limits to 2500 queries a day.

#### Value

depends (at least an address)

#### Author(s)

David Kahle <david.kahle@gmail.com>

# See Also

<http://code.google.com/apis/maps/documentation/geocoding/>

# Examples

## Not run: # Server response can be slow; this cuts down check time.

```
( gc <- as.numeric(geocode('Baylor University')) )
revgeocode(gc)
revgeocode(gc, output = 'more')
revgeocode(gc, output = 'all')
geocodeQueryCheck()
```
## End(Not run)

<span id="page-51-1"></span>route *Grab a route from Google*

# Description

Grab a route from Google. Note that in most cases by using this function you are agreeing to the Google Maps API Terms of Service at https://developers.google.com/maps/terms.

#### <span id="page-52-0"></span>route 53

#### Usage

```
route(from, to, mode = c("driving", "walking", "bicycling", "transit"),
  structure = c("legs", "route"), output = c("simple", "all"),
 alternatives = FALSE, messaging = FALSE, sensor = FALSE,
 override_limit = FALSE)
```
# Arguments

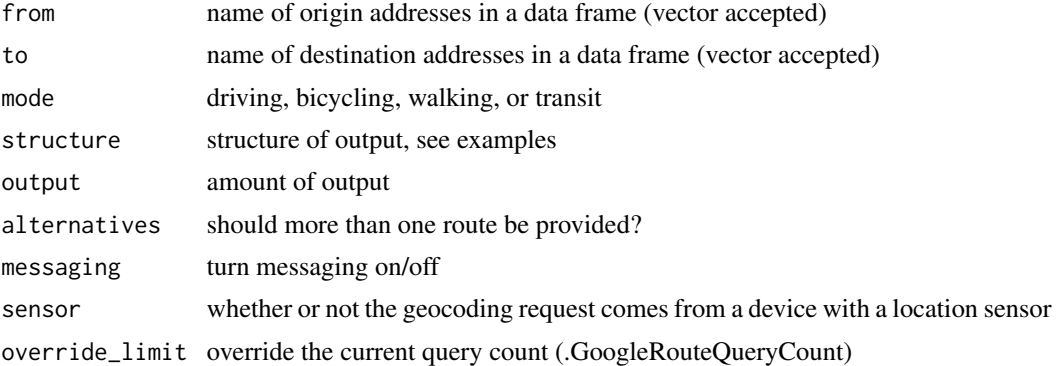

# Value

a data frame (output="simple") or all of the geocoded information (output="all")

#### Author(s)

David Kahle <david.kahle@gmail.com>

## Not run: # to cut down on check time

#### See Also

<https://developers.google.com/maps/documentation/directions/>, [legs2route](#page-36-1), [routeQueryCheck](#page-53-1), [geom\\_leg](#page-6-1)

```
from <- "houson, texas"
to <- "waco, texas"
route_df <- route(from, to, structure = "route")
qmap("college station, texas", zoom = 8) +
  geom_path(
   aes(x = lon, y = lat), colour = "red", size = 1.5,data = route_df, lineend = "round"
  )
qmap("college station, texas", zoom = 6) +
 geom_path(
   aes(x = lon, y = lat), colour = "red", size = 1.5,
```

```
data = route_df, lineend = "round"
\lambda
```
routeQueryCheck()

## End(Not run)

# <span id="page-53-1"></span>routeQueryCheck *Check Google Maps Directions API query limit*

# Description

Check Google Maps Directions API query limit

#### Usage

routeQueryCheck()

#### Value

a data frame

# Author(s)

David Kahle<br/><br/>d.kahle@gmail.com>

# See Also

<https://developers.google.com/maps/documentation/directions/>

# Examples

## Not run: routeQueryCheck()

## End(Not run)

<span id="page-53-0"></span>

<span id="page-54-0"></span>

theme\_inset is a ggplot2 theme geared towards making inset plots.

# Usage

```
theme_inset(base_size = 12)
```
#### Arguments

base\_size base size, not used.

#### Value

a ggplot2 theme (i.e., a list of class options).

# Author(s)

David Kahle<br/><br/>d.kahle@gmail.com>

```
library(ggplot2)
## Not run:
n < -50df <- expand.grid(x = 1:n,y = 1:n)[sample(n^2,.5*n^2),]
qplot(x, y, data = df, geom = 'tile')qplot(x, y, data = df, geom = 'tile') + them (x, y)qplot(1:10, 1:10) +
  annotation_custom(
   grob = ggplotGrob(qplot(1:10,1:10)),8, Inf, -Inf, 2
  \lambdaqplot(1:10, 1:10) +
  annotation_custom(
   grob = ggplotGrob(qplot(1:10,1:10) + theme_nothing()),
   8, Inf, -Inf, 2
  )
qplot(1:10, 1:10) +
  annotation_custom(
   grob = ggplotGrob(qplot(1:10,1:10) + theme_inset()),
   8, Inf, -Inf, 2
```
<span id="page-55-0"></span>)

```
## End(Not run)
```
theme\_nothing *Make a blank ggplot2 theme.*

# Description

theme\_nothing simply strips all thematic element in ggplot2.

#### Usage

theme\_nothing(base\_size = 12, legend = FALSE)

# Arguments

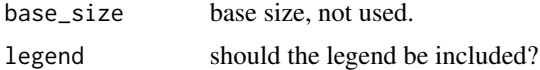

#### Value

a ggplot2 theme (i.e., a list of class options).

#### Author(s)

David Kahle<br/><br/>d.kahle@gmail.com>

# Examples

```
# no legend example
n <- 50
df <- expand.grid(x = 1:n,y = 1:n)[sample(n^2,.5*n^2),]
p \leftarrow qplot(x, y, data = df, geom = 'tile')p
p + theme_nothing()
p + theme_nothing(legend = TRUE) # no difference
p +
  scale_x_{continuous}(expand = c(\emptyset, \emptyset)) +
  scale_y_{continuous}(expand = c(\emptyset, \emptyset)) +
  theme_nothing()
```
# legend example

<span id="page-56-0"></span>wind  $57$ 

```
df$class <- factor(sample(0:1, .5*n^2, replace = TRUE))
p \leftarrow qplot(x, y, data = df, geom = "tile", fill = class)p
p + theme_nothing()
p + theme_nothing(legend = TRUE)
p \le -p +scale_x_{continuous(expand = c(0,0)) +scale_y_{continuous(expand = c(0, 0))}p
p + theme_nothing()
p + theme_nothing(legend = TRUE)
```
#### wind *Wind data from Hurricane Ike*

#### Description

Wind data from Hurricane Ike

# Details

Powell, M. D., S. H. Houston, L. R. Amat, and N Morisseau-Leroy, 1998: The HRD real-time hurricane wind analysis system. J. Wind Engineer. and Indust. Aerodyn. 77&78, 53-64

#### Author(s)

Atlantic Oceanographic and Meteorological Laboratory (AOML), a division of the National Oceanic and Atmospheric Administration (NOAA)

### References

[http://www.aoml.noaa.gov/hrd/Storm\\_pages/ike2008/wind.html](http://www.aoml.noaa.gov/hrd/Storm_pages/ike2008/wind.html)

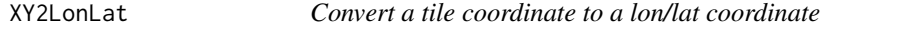

# Description

Convert a tile coordinate to a lon/lat coordinate for a given zoom. Decimal tile coordinates are accepted.

#### Usage

```
XYZLonLat(X, Y, zoom, x = 0, y = 0, xpix = 255, ypix = 255)
```
# <span id="page-57-0"></span>Arguments

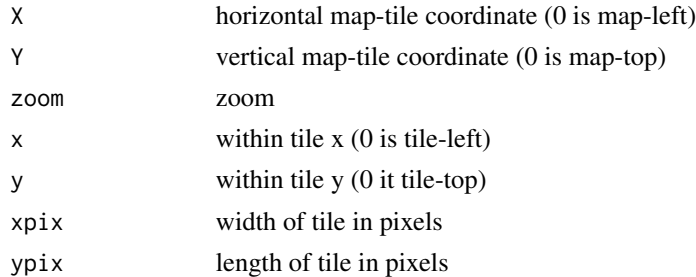

# Value

a data frame with columns lon and lat (in degrees)

# Author(s)

David Kahle <david.kahle@gmail.com>, based on function XY2LatLon by Markus Loecher, Sense Networks <markus@sensenetworks.com> in package RgoogleMaps

# See Also

[http://wiki.openstreetmap.org/wiki/Slippy\\_map\\_tilenames](http://wiki.openstreetmap.org/wiki/Slippy_map_tilenames)

# Examples

```
## Not run:
XY2LonLat(480, 845, zoom = 11)
XYZLonLat(0, 0, zoom = 1)XY2LonLat(0, 0, 255, 255, zoom = 1)
XY2LonLat(0, 0, 255, 255, zoom = 1)
```
## End(Not run)

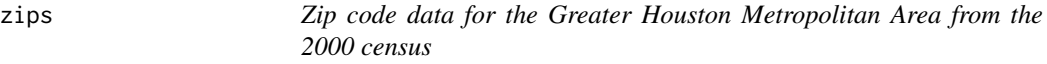

# Description

Zip code data for the Greater Houston Metropolitan Area from the 2000 census

# Author(s)

U.S. Census Bureau, Geography Division, Cartographic Products Management Branch

#### zips 59

# References

Downloaded from http://www.census.gov/geo/www/cob/z52000.html (now defunct).

# <span id="page-59-0"></span>Index

bb2bbox, [2,](#page-1-0) *[4](#page-3-0)* borders, *[8](#page-7-0)* calc\_zoom, [3](#page-2-0) crime, [4](#page-3-0) distQueryCheck, [5](#page-4-0) facet\_grid, *[47](#page-46-0)* facet\_wrap, *[47](#page-46-0)* geocode, [5,](#page-4-0) *[42](#page-41-0)* geocodeQueryCheck *(*geocode*)*, [5](#page-4-0) geom\_leg, [7,](#page-6-0) *[53](#page-52-0)* get\_cloudmademap, [11](#page-10-0) get\_googlemap, [12,](#page-11-0) *[15](#page-14-0)* get\_map, [15,](#page-14-0) *[26](#page-25-0)*, *[35](#page-34-0)*, *[37](#page-36-0)*, *[45,](#page-44-0) [46](#page-45-0)* get\_navermap, [16](#page-15-0) get\_openstreetmap, *[15](#page-14-0)*, [18](#page-17-0) get\_stamenmap, [19](#page-18-0) GetMap, *[16](#page-15-0)* ggimage, [23](#page-22-0) gglocator, [24](#page-23-0) ggmap, *[12](#page-11-0)*, *[14](#page-13-0)*, *[16,](#page-15-0) [17](#page-16-0)*, *[19,](#page-18-0) [20](#page-19-0)*, [26,](#page-25-0) *[45](#page-44-0)* ggmap-package *(*ggmap*)*, [26](#page-25-0) ggmapplot, [35](#page-34-0) hadley, [36](#page-35-0)

inset, [36](#page-35-0) inset\_ggmap *(*inset\_raster*)*, [37](#page-36-0) inset\_raster, [37](#page-36-0)

legs2route, [37,](#page-36-0) *[53](#page-52-0)* LonLat2XY, [39](#page-38-0)

make\_bbox, *[4](#page-3-0)*, [40](#page-39-0) mapdist, [40](#page-39-0) mutate\_geocode, *[6](#page-5-0)*, [42](#page-41-0)

OSM\_scale\_lookup, *[18](#page-17-0)*, [43](#page-42-0)

package-ggmap *(*ggmap*)*, [26](#page-25-0) print.ggmap, [44](#page-43-0)

qmap, *[26](#page-25-0)*, *[35](#page-34-0)*, [45](#page-44-0) qmplot, [46](#page-45-0)

revgeocode, [51](#page-50-0) route, *[8](#page-7-0)*, *[37](#page-36-0)*, [52](#page-51-0) routeQueryCheck, *[53](#page-52-0)*, [54](#page-53-0)

theme\_inset, [55](#page-54-0) theme\_nothing, [56](#page-55-0)

wind, [57](#page-56-0)

XY2LonLat, [57](#page-56-0)

zips, [58](#page-57-0)